# EForum

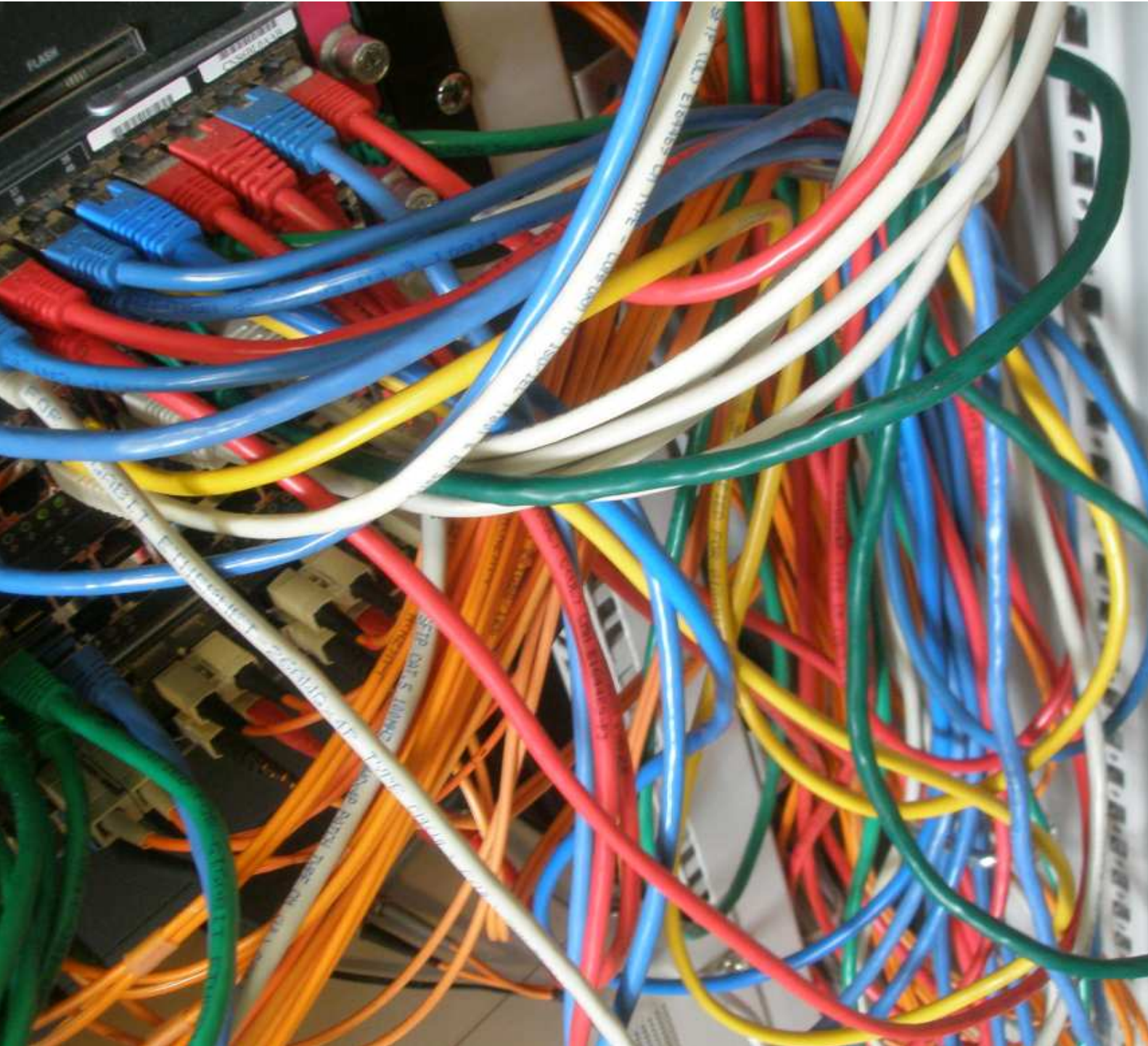

**Magazin des Departments Informations- und Elektrotechnik**

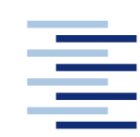

# Jahrgang 2008

Hochschule für Angewandte Wissenschaften Hamburg **Hamburg University of Applied Sciences** 

## **Inhalt**

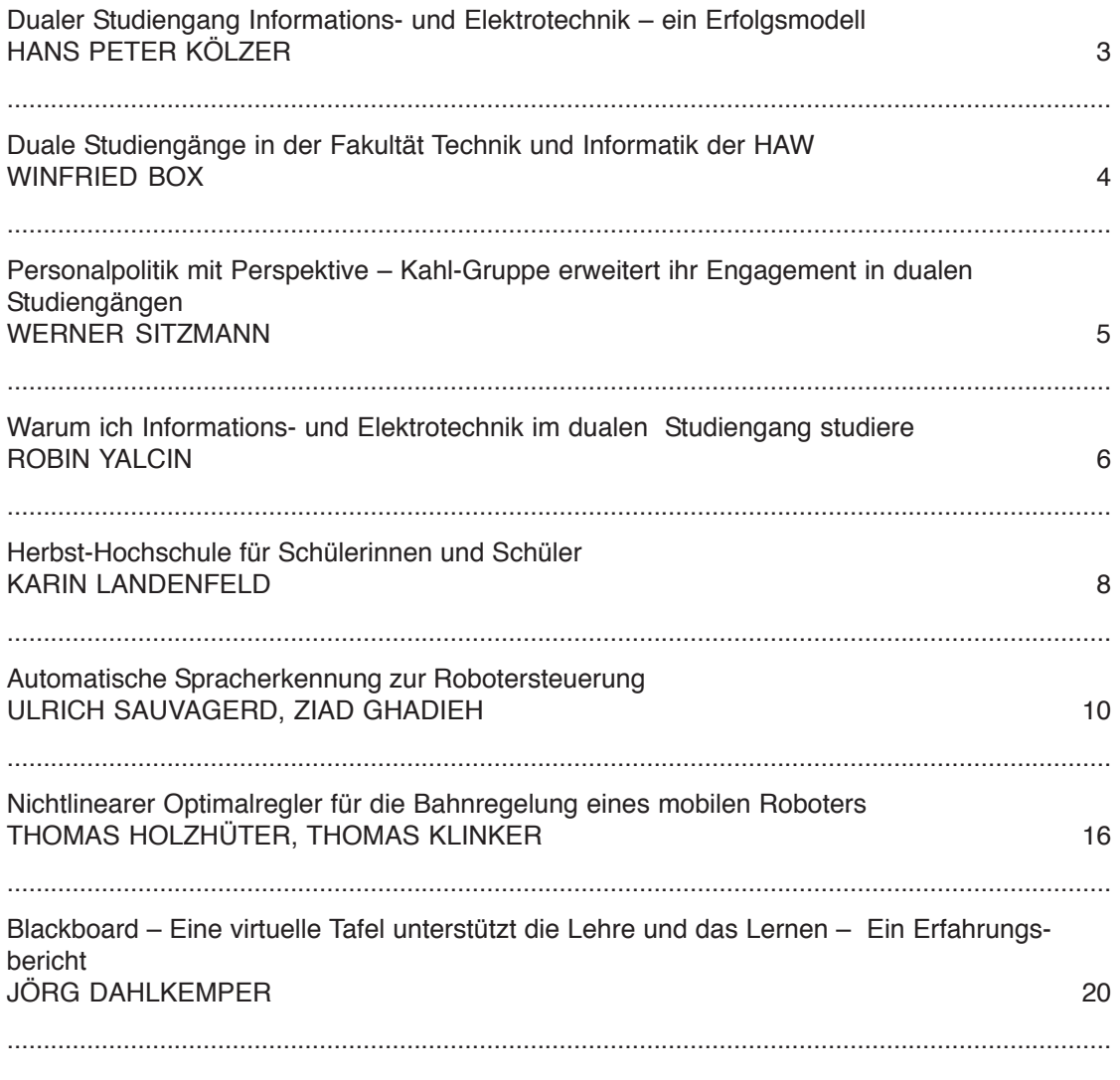

Personalia 24

........................................................................................................................................................ **IMPRESSUM**

**Hochschule für Angewandte Wisssenschaften Hamburg Fakultät Technik und Informatik Department Informations- und Elektrotechnik Berliner Tor 7 20099 Hamburg**

**Redaktion: Prof. Dr.-Ing. Ulf Claussen E-MAIL: Ulf.Claussen@ haw-hamburg.de**

**Titelfoto: Ulf Claussen**

## **Dualer Studiengang Informations- und Elektrotechnik – ein Erfolgsmodell**

Seit schon einigen Jahren stehen duale Studiengänge zunehmend im Fokus der Öffentlichkeit. Zahlreiche Unternehmen fordern das duale Studium ein, während parallel die bildungspolitischen Verantwortungsträger die Bedeutung der praxisorientierten Bildungsinhalte im Rahmen eines Studiums deutlich höher gewichten als noch vor wenigen Jahren. So haben sich u.a. bereits im Jahre 2000 die Bundesvereinigung der Deutschen Arbeitgeberverbände und die Hochschulrektorenkonferenz in einer gemeinsamen Bonner Erklärung nachdrücklich dafür ausgesprochen, das damals schon bestehende Angebot an dualen Studiengängen in Deutschland weiter zu fördern und auszubauen. Entsprechende Erklärungen gibt es z.B. auch vom VDE oder dem Zentralverband Elektrotechnik und Elektronikindustrie (ZVEI).

Auch unser Department ist nun schon seit einigen Jahren mit einem eigenen dualen Studienangebot auf dem Bildungsmarkt. Erfreulicherweise entwickelt sich unser dualer Bachelor-Studiengang Informations- und Elektrotechnik auch zu einem wahren Erfolgsmodell. Die Zahl der sich hier engagierenden Firmen und damit die Zahl der dual Studierenden steigt ständig.

Unsere dual Studierenden haben durch diese Art des Studiums eine Reihe von Vorzügen. Beispielsweise können sie durch den Theorie-Praxis-Wechsel bereits während des Studiums einen zweiseitigen Know-how-Transfer leisten. Einerseits führen die gelernten Studieninhalte dazu, die verschiedenen Abläufe, Verfahren und Interdependenzen in einem Unternehmen sehr viel direkter, bildhafter und eindrucksvoller zu verstehen. Andererseits führen die Praxis-Erfahrungen dazu, die Praxistauglichkeit der Studieninhalte unseres Studienganges unmittelbar kritisch zu prüfen.

Schließlich erwerben die Absolventen unseres dualen Studienganges einen immensen Vorteil gegenüber anderen Studienabgängern: Sie kennen die Praxis. Sie wissen, wie sie sich in einem Unternehmen verhalten müssen, wer die formellen und informellen Ansprechpartner sind, letztlich wie ein Unternehmen als Organismus funktioniert. Die in der Praxis erworbenen Kenntnisse und Erfahrungen lassen sich definitiv nicht aus Büchern lernen, sondern müssen ganz individuell erworben werden. Und genau diese praxisrelevanten Kenntnisse und Erfahrungen sind es, die den Absolventen des dualen Studienganges den entscheidenden Arbeitsmarktvorteil sichern.

Auch für die beteiligten Praxis-Unternehmen bietet das duale Studium einen deutlichen Mehrwert. Unsere dual Studierenden sind nach einigen Monaten Praxis von nachweislich höherer Effizienz und Effektivität für das Unternehmen verglichen mit ihren Kommilitonen, die ihr Pflicht-Praxissemester absolvieren müssen. Darüber hinaus sind unsere dual Studierenden – somit Studierende, die sich bewusst für eine sehr lern- und arbeitsintensive Lebensphase entscheiden – in aller Regel deutlich zielstrebiger und motivierter als ihre nicht dual studierenden Studienkollegen. Und für ein Unternehmen stellen derart motivierte, kompetente Mitarbeiter den eigentlichen Unternehmenswert dar.

Ich wünsche Ihnen, liebe Leserinnen und Lesern dieses Magazins eine interessante Lektüre.

Hom Pet Nike

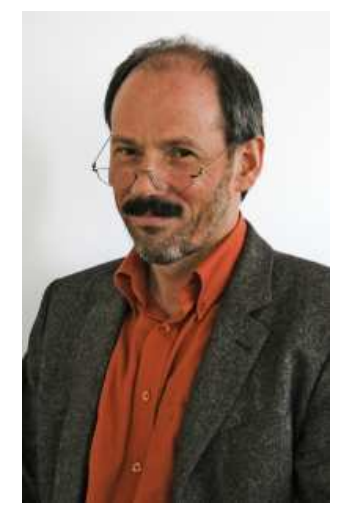

**Prof. Dr.-Ing. HANS PETER KÖLZER Leiter des Studiendepartments Informations- und Elektrotechnik**

## **Duale Studiengänge in der Fakultät Technik und Informatik der HAW**

WINFRIED BOX

Hochschule für Angewandte Wissenschaften Hamburg, Fakultät Technik und Informatik

**WINFRIED BOX HAW Hamburg Koordinationsstelle Fakultät Technik und Informatik Berliner Tor 21, Raum 133 20099 Hamburg Tel.: +49.40.42875- 8610 E-MAIL: box@rzbt.hawhamburg.de**

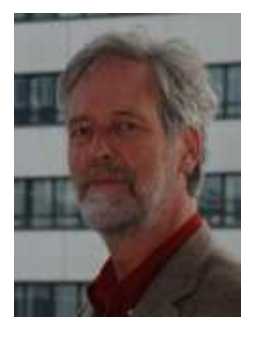

#### **Duales Studium**

Der Begriff "Duales Studium" ist dem "dualen System" in der Berufsausbildung entlehnt. Dieses verdankt seinen Namen dem Umstand, dass die Ausbildung an zwei Lernorten stattfindet: im Betrieb und in der Berufsschule.

Analog dazu versteht sich das duale Studium als eine Möglichkeit, Theorie an einer Hochschule und Praxis in einem Betrieb parallel für die Ausbildung zu nutzen. Inzwischen bieten eine Vielzahl von Bildungseinrichtungen duale Studiengänge an, und der Begriff ist zum Markenzeichen geworden.

Im Einzelnen werden an der HAW zwei verschiedene Ausprägungen von dualen Studiengängen angeboten:

- ausbildungsintegrierender Studiengang,
- praxisintegrierender Studiengang.

Der ausbildungsintegrierende Studiengang ermöglicht ein Studium mit integrierter Facharbeiterausbildung in Berufsfeldern der Elektrotechnik oder IT-Branche. In 9 Semestern erreicht man einen Bachelor-Hochschulgrad und den Abschluss einer Berufsausbildung.

Im praxisintegrierenden Studiengang absolvieren die Studierenden parallel zum normalen Studium zusätzlich verstärkte Praxisphasen in einem Unternehmen, die allerdings nicht zu einem zusätzlichen Abschluss führen. Neben der Vorpraxis werden auch Bestandteile des Studiums wie Hauptpraktikum, Projekt und Bachelorarbeit im Unternehmen durchgeführt. In der vorlesungsfreien Zeit wird im Betrieb gearbeitet und der Jahresurlaub genommen.

#### **Die dualen Studiengänge in Zahlen**

Nach einjährigem Vorlauf wurden die dualen Studiengänge in den damaligen Studiendepartments Maschinenbau und Produktion (M+P) sowie Informations- und Elektrotechnik (IuE) zum Wintersemester 2002/2003 an der HAW Hamburg eingeführt. Die Firmen der ersten Stunde waren Blohm & Voss und die Hauni AG. Beide Unternehmen starteten mit jeweils zwei Kandidaten.

Derzeit sind 145 Studierende in den dualen Studiengängen immatrikuliert (2/3 in den Maschinenbau und Produktions-Studiengängen und 1/3 in der Informations- und Elektrotechnik). 60 der dualen Studierenden absolvieren das Studium mit einer zusätzlichen Facharbeiterausbildung. Allein14 Kandidaten wurden zum Wintersemester 2007/2008 von der Siemens AG ausgewählt, und streben den Doppelabschluss am Department IuE an. Pro Wintersemester kommen seit 2006 ca. 35 - 50 neue Studierende hinzu.

Inzwischen wurden an der Fakultät Technik und Informatik offiziell vier duale Studiengänge eingerichtet:

#### **M+P:**

- **Entwicklung und Konstruktion.**
- **Produktionstechnik und -management.**
- **Energie- und Anlagensysteme, EuI:**
- □ Informations- und Elektrotechnik.

Derzeit sind 43 Unternehmen aus einem Umkreis von ca. 300 km rund um Hamburg beteiligt. Zu diesen Firmen gehören Großbetriebe wie die Hamburger Hochbahn, Airbus, Lufthansa Technik, Siemens, Eon,demnächst die HHLA, mittelständische Unternehmen wie die Hauni AG, Blohm und Voss, SAM Elektronics, Vibracoustic und kleine Familienbetriebe. Pro Jahr wächst die Zahl der beteiligten Unternehmen im Schnitt um 8.

Die Firmen zahlen jährlich pro Studierenden im Durchschnitt 10.000 Euro netto. D.h. mit ca. 1,5 Mio. Euro pro Jahr werden die Studierenden der dualen Studiengänge der HAW Hamburg von der Wirtschaft unterstützt.

#### **Resümee**

Das Konzept der dualen Studiengänge hat sich in Hamburg durchgesetzt. Die HAW Hamburg hat dabei im technischen Bereich in Hamburg quasi eine Monopolstellung.

Durch die mindestens 3,5 jährige Studienzeit ergeben sich nicht zuletzt aufgrund der kontinuierlichen Kontakte (Firmen verstehen die Studierenden vorrangig als ihre Mitarbeiter) dauerhafte Kooperationen, die auch zur Unterstützung der Hochschule beitragen.

Die Studierenden der dualen Studiengänge gehören zu den Leistungsträgern in den Semestergruppen, wie diverse Preise für Bestleistungen belegen und von Professoren bestätigt werden kann. Damit tragen duale Studierende direkt zur Anhebung des Niveaus bei.

Von allen 145 Studierenden der dualen Studiengänge haben bisher in der fünfjährigen Geschichte nur zwei das Studium vorzeitig abgebrochen.

## **Personalpolitik mit Perspektive – Kahl-Gruppe erweitert ihr Engagement in dualen Studiengängen**

Besonders erfreulich ist es für uns daher, dass nunmehr auch an der HAW Hamburg das Angebot besteht, Studenten des Maschinenbaus und der Elektrotechnik auf diesem Wege an unsere Unternehmen

sind durchweg positiv.

heranzuführen und – wie die letzten Jahre gezeigt haben – auch langfristig an unsere Firmengruppe zu binden. Gerne haben wir daher diese neue Möglichkeit an der HAW Hamburg genutzt und die ersten Kandidaten im Rahmen der dualen Studiengänge Maschinenbau und Elektrotechnik unter Vertrag genommen.

Seit über 25 Jahren bilden wir zusammen mit einer schleswig-holsteinischen Hochschule (Nordakademie) Wirtschaftsingenieure im dualen System aus. Die Erfahrungen, die wir zusammen mit "unseren" Studenten gemacht haben,

Die Vorteile, die sich sowohl für die Unternehmen als auch für die Absolventen eines dualen Studiengangs ergeben, lassen sich nach

unseren Erfahrungen wie folgt kurz zusammen fassen:

Die Anbindung an einen Industriepartner bereits zu Beginn der Ausbildung hat für beide Seiten Vorteile: Der Kandidat muss sich um seine finanziellen Belange keine großen Sorgen machen. Er erhält mit Ausbildungsbeginn Einblick in seine zukünftige Wirkungsstelle und kann seinen persönlichen beruflichen Werdegang planen. Vor allem die "innere Distanz" zur späteren Industrietätigkeit, die sich bei vielen Studenten konventioneller Studiengänge erst mit dem Eintritt in das aktive Berufsleben auflöst, wird so schon ab Studienbeginn drastisch reduziert. Andererseits erkennt die Firma die Fähigkeiten und Neigungen des Kandidaten frühzeitig und kann – gemeinsam mit ihm – seine Ausbildung steuern. So kann die Weiterverwendung der Absolventen in diversen Unternehmensbereichen (Anlagenplanung, Vertrieb, After Sales) zielgerichtet und effizient gesteuert werden.

WERNER SITZMANN Amandus Kahl GmbH & Co. KG, Reinbek bei Hamburg

> **Bild links: Versuchsanlage zur Pelletierung mit Dosierung, Durchlaufmischer, Hydrothermischem Reaktor, Ringspalt-Expander®, Extruder OEE, Flachmatrizenpresse, Bandtrockner/Kühler, Rotospray®, Granulierstuhl**

**WERNER SITZMANN Dr.-Ing. Prokurist und Technischer Leiter der Amandus Kahl GmbH & Co. KG E-MAIL: SITZMANN@amanduskahl-group.de**

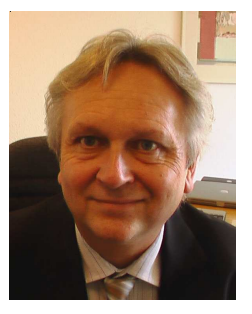

Die Kahl-Gruppe mit Niederlassungen in Reinbek bei Hamburg sowie Ganderkesee bei Bremen ist eine Firmengruppe mit etwa 500 Mitarbeitern, die auf die Unternehmen Amandus Kahl GmbH & Co. KG, Neuhaus Neotec Maschinenbau GmbH und Schule Mühlenbau GmbH verteilt sind.

In unseren Unternehmen werden zum Teil seit über 100 Jahren Maschinen und Produktionsanlagen geplant, gebaut und weltweit zum Einsatz gebracht. Unsere Kunden sind in der Nahrungs- und Futtermittelindustrie, der Kaffee- und Tabakindustrie, der chemisch-pharmazeutischen Industrie, der Recycling- und Energiewirtschaft sowie im Bereich der Verarbeitung nachwachsender Rohstoffe für die Energieerzeugung zu Hause.

In den technischen Abteilungen unserer Tochterunternehmen arbeiten zu einem großen Teil Hochschulabsolventen in den Bereichen Anlagenplanung, Konstruktion, Forschung und Entwicklung sowie Automatisierungstechnik.

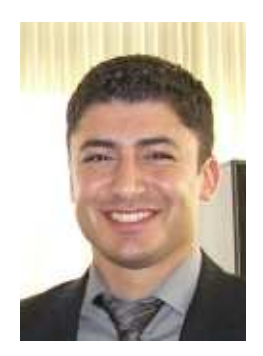

**ROBIN YALCIN E-MAIL: Yalcin@amanduskahl-group.de**

## **Warum ich Informations- und Elektrotechnik im dualen Studiengang studiere**

Meine Eltern kamen Anfang der 1970er Jahre aus dem Südosten der Türkei nach Deutschland. Sie gehören dem Volk der Aramäer an, einer Minderheit syrisch-orthodoxer Christen. Ich bin also jemand mit so genanntem Migrationshintergrund aber in Deutschland geboren, aufgewachsen und zur Schule gegangen.

Im Jahr 2000 habe ich in Hamburg Abitur gemacht, nachdem ich vorher ein Schuljahr in den USA verbracht und dort meinen High School Abschluss gemacht habe. Anschließend folgte eine Ausbildung zum IT-Systemkaufmann, die ich in verkürzter Zeit erfolgreich abgeschlossen habe. Den Zivildienst leistete ich danach in einem Pflege- und Altenwohnheim ab, wo ich Pflegebedürftige pflegte und betreute.

Die schwierige Situation auf dem Arbeitsmarkt für IT-Systemkaufleute Ende 2003 zwang mich anschließend in den selbstständigen und freiberuflichen Bereich. Customer Support, Data Management und Promotion für diverse namhafte Hersteller waren nun an der Tagesordnung und eine 6-Tagewoche die Regel, wobei der Sonntag dann auch noch für verschiedenste Schreibtischarbeiten zu Hause drauf ging. Gearbeitet habe ich viel und auch gut verdient. Aber der Wunsch nach einer handfesten Hochschulausbildung mit Fach-Know-how für eine berufliche Weiterqualifikation war größer, und mit 25 Jahren war der Zug für mich noch nicht abgefahren. Also entschloss ich mich für ein technisches Studium. Aber wo sollte ich studieren???

**Bild unten: Robin Yalcin während seines Praxissemesters in der Amandus Kahl GmbH**

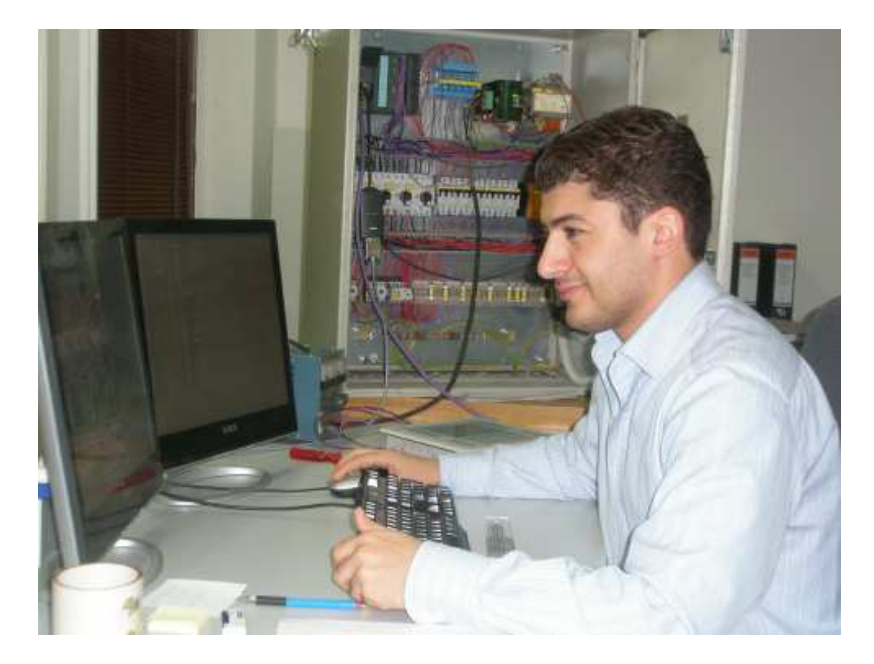

Aus meiner Erfahrung wusste ich, dass praktisches Arbeiten auf der Grundlage einer soliden Theorie mir besonderen Spaß macht. Auf der Website der HAW fand ich unter "Jobbörse" eine Vielzahl von Unternehmen, die sich um Absolventen bemühten und einige wenige, die ein duales Studium anboten, darunter auch die Maschinen- und Anlagenfabrik Amandus Kahl GmbH mit Sitz in Reinbek. Mein Bauchgefühl sagte mir: "Das iss' es!!"

Die Firma Amandus Kahl ist ein mittelständisches Unternehmen mit ca. 500 Mitarbeitern, hat ein interessantes Marktumfeld, ist in vielen Bereichen tätig und liegt in der Nähe meines Wohnorts. Meine Bewerbung war auf Anhieb erfolgreich, und ich habe die Entscheidung bisher nicht bereut.

Gegenüber normal Studierenden bedeutet duales Studium für mich:

- 1. Eine betriebliche Ausbildung zum Ingenieur mit praktischer Erfahrung im Umgang mit Ingenieursarbeit neben dem Studium,
- 2. finanzielle Sicherheit durch ein geregeltes Einkommen (höher als BAföG), zusätzlich Urlaubs- und Weihnachtsgeld,
- 3. keine Kosten für Semestertickets und Studiengebühren (trägt beide das Unternehmen),
- 4. die Option, nach dem Studium übernommen zu werden,
- 5. arbeiten in den Semester- und Weihnachtsferien (Urlaubstage wie ein Arbeitnehmer). Dafür hat man das geforderte 13-wöchige Vorpraktikum nach kürzester Zeit,
- 6. kein Stress bei der Suche nach einem Unternehmen für das Praxissemester und die Diplomarbeit.
- 7. 10 Studiensemester maximal bis zum Diplom.

Derzeit befinde ich mich im Praxissemester (5. Semester), obwohl ich eigentlich schon im 6. Semester studiere. Der Einstieg ins Studium ist mir zuerst ziemlich schwer gefallen, weshalb ich ein Semester im Verzug bin. Aber außer Klausuren aus dem ersten Semester habe ich bisher keine weiteren wiederholen müssen. Wenn man also etwas erreichen möchte und sich wirklich anstrengt, kann man es sehr gut schaffen.

Neben dem Studium engagiere ich mich in der Politik für den Bezirk Hamburg Mitte und meinen Stadtteil Billstedt. Den Sprung in die Bezirksversammlung habe ich bei der letzten Wahl leider knapp verpasst, bin aber Mitglied in diversen Ausschüssen.

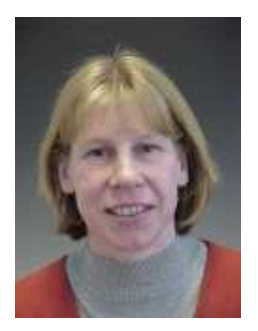

**Prof. Dr.-Ing. KARIN LANDENFELD Gleichstellungsbeauftragte des Departments Informationsund Elektrotechnik EMAIL: landenfeld@etech. haw-hamburg.de**

## **Herbst-Hochschule für Schülerinnen und Schüler**

KARIN LANDENFELD

Hochschule für Angewandte Wissenschaften Hamburg, Fakultät Technik und Informatik Department Informations- und Elektrotechnik

## **Welches Ziel verfolgt die Herbst-Hochschule?**

In diesem Jahr findet nun bereits zum dritten Mal die Herbst-Hochschule statt. Schülerinnen und Schüler der 10. -13. Klassen haben hier Gelegenheit, sich im Rahmen eines Schnupperstudiums für eine Woche die Studienmöglichkeiten an der HAW Hamburg anzuschauen.

Richtete sich die Herbst-Hochschule der Fakultäten *Technik und Informatik*, *Life Science* sowie *Design und Medien* im vergangenen Jahr nur an Schülerinnen und an der Fakultät Wirtschaft und Soziales nur an Schüler, haben in diesem Jahr 2008 auch Jungen die Möglichkeit, an der Herbst-Hochschule im Bereich Technik teilzunehmen – parallel zu den weiter bestehenden Angeboten für Schülerinnen. Ziel ist, sowohl Schülerinnen als auch Schüler für Technik zu interessieren und sie für ein Ingenieurstudium an der HAW Hamburg zu begeistern. Dieses "Jungenprojekt" startet zunächst in den Departments Informatik und Informations- und Elektrotechnik.

Der Termin 13. - 17.10.2008 liegt – wie in den Vorjahren auch – in einer Woche der Herbstferien, die die Hamburger Schulen mit den Schulen der angrenzenden Bundesländer Niedersachsen und Schleswig-Holstein gemeinsam haben.

#### **Wie läuft die Herbst-Hochschule?**

Eine Woche lang findet in den verschiedenen Fakultäten der HAW ein speziell auf die Schülerinnen und Schüler abgestimmtes Programm statt, in denen sie die jeweiligen Studieninhalte der Fakultät kennen lernen sollen. Das speziell vorbereitete Programm beinhaltet auf die Altersgruppe abgestimmte Vorlesungen und Praktika.

Innerhalb der Fakultät Technik und Informatik können die Juniorstudierenden jeweils einen Tag lang eines der vier Departments (Maschinenbau und Produktion, Fahrzeugtechnik und Flugzeugbau, Informatik, Informationsund Elektrotechnik) kennen lernen. Am verbleibenden Tag findet ein Auswertungsworkshop mit integrierter Beratung durch das Studieren-

> denzentrum statt. Weiterhin beantworten Studentinnen und Studenten, die noch offenen Fragen der Teilnehmer.

#### **Der Start im Jahr 2006**

Im ersten Jahr fand die Herbst-Hochschule nur an der Fakultät Technik und Informatik und der Fakultät Life Science statt. Den Tag im Department Informations- und Elektrotechnik verbrachten die Schülerinnen zum einen im Labor für Grundlagen der Elektrotechnik und zum anderen im Multimedia-Labor(MMLab).

Im Labor Grundlagen der Elektrotechnik bekamen die Schülerinnen unter Leitung von Prof. Joachim Goerth und Dipl.-Ing. Dieter Hasselbring eine Kurzvorlesung zu den Themen: □ Was ist ein Bit?

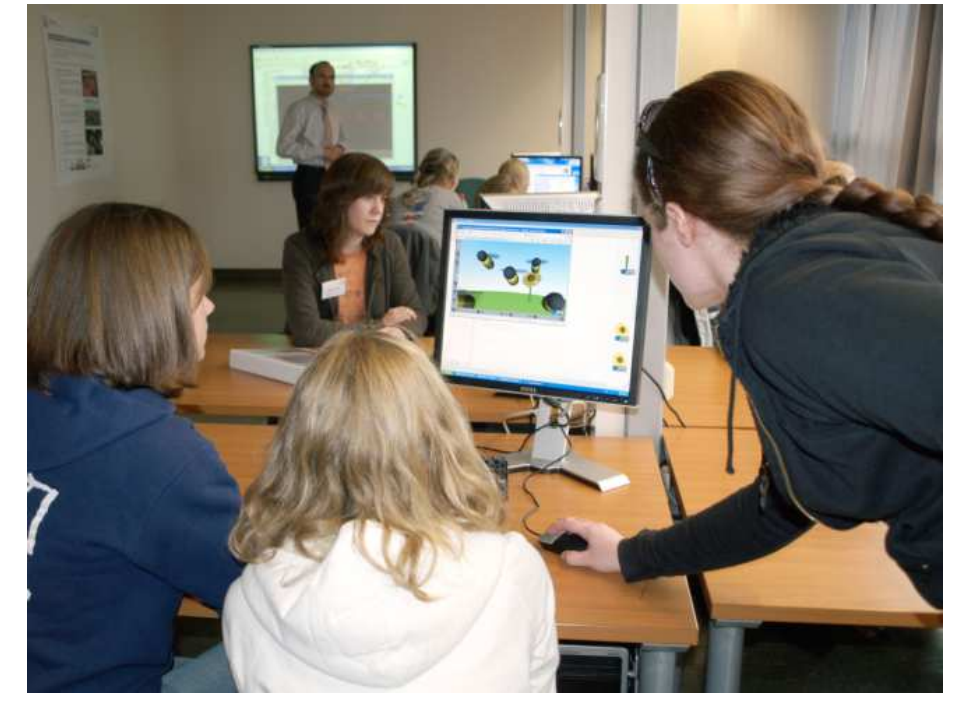

- Elektrische Grundfunktionen des Computers am Beispiel des Flip-Flops
- Flip-Flop und Verwandte
- □ Chips unterm Mikroskop.

Anschließend konnten sie in Zweiergruppen auf einer Platine eine Kippschaltung löten und ausprobieren.

 Im MMLab unter Federführung von Prof. Wolfgang Renz hieß das Thema *3D-Graphik für Spiel und Spaß auf dem Computer*. Die Schülerinnen konnten erste Programmiererfahrungen im 3D-Bereich sammeln und selbst erstellte Objekte in der 3D-Großprojektion anschauen.

#### **Das Jahr 2007**

Im vergangenen Jahr gab es an der Fakultät Technik und Informatik

bereits zwei Schülerinnengruppen, die nach Themenwunsch in eine ingenieurwissenschaftliche Ausrichtung *Ingenieurwissenschaften in Theorie & Praxis* und eine naturwissenschaftliche Richtung *Naturwissenschaften und ihre Anwendungen in der Technik* aufgeteilt wurden. In die naturwissenschaftliche Ausrichtung wurde das bereits seit Jahren erfolgreiche Physik-Praktikum des Departments Maschinenbau und Produktion eingegliedert.

#### **Was bringt 2008?**

In diesem Herbst gibt es erneut eine Erweiterung, da ja erstmals auch eine Woche für Jungen angeboten wird. Die Departments Informatik und Informations- und Elektrotechnik sind die Vorreiter in der Fakultät Technik und

Informatik, die dieses Projekt starten. Die Gruppe der Schülerinnen wird wie bisher alle vier Departments der Fakultät besuchen, während die Schülergruppe jeweils zwei Tage in jedem der beiden Departments verbringen und dort sowohl Schnuppervorlesungen hören als auch praktische Versuche im Labor durchführen. Am letzten Tag wird es als Neuerung eine Firmenbesichtigung geben.

Im Department Informations- und Elektrotechnik wird es für beide Gruppen eine ausgewogene Mischung aus Theorie und Praxis geben. Unter Anleitung von Professoren und Laboringenieuren sind folgende Themen geplant:

 Aus Zahlen werden Töne, *Ulrich Sauvagerd/ Andrea Kupke*;

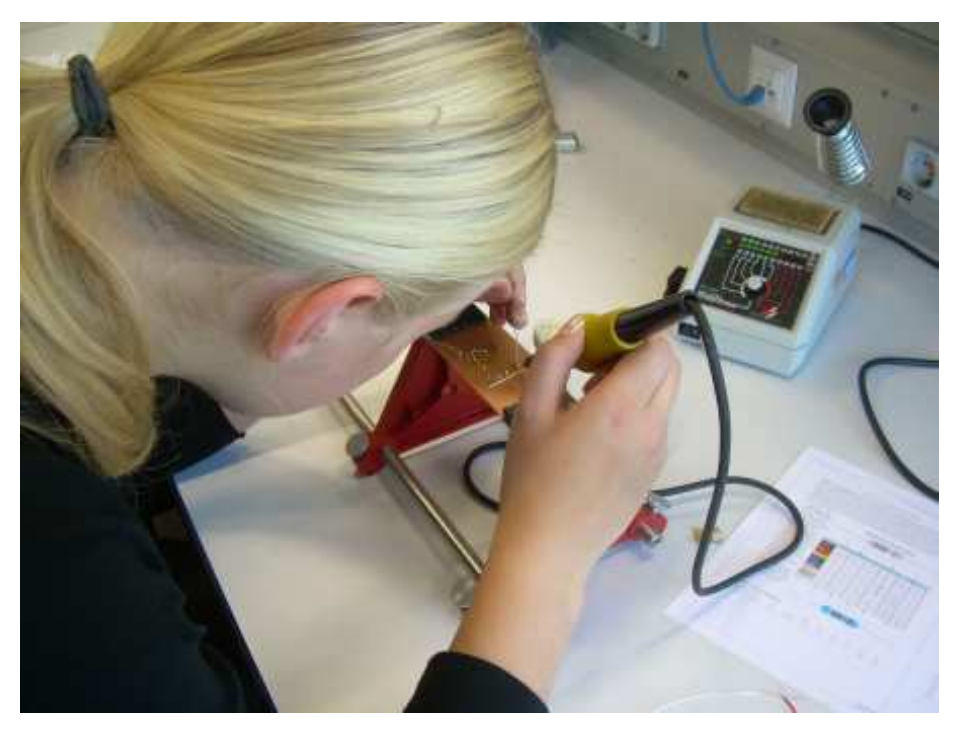

- Elektrische Grundfunktionen des Computers am Beispiel des Flip-Flops, *Joachim Goerth/ Dieter Hasselbring*;
- Kameras wie Maschinen das Sehen lernen,
	- *Jörg Dahlkemper*;
- 3D-Graphik für Spiel und Spaß auf dem Computer, *Wolfgang Renz*;
- Das Apfelmännchen und seine Folgen, *Karin Landenfeld*;
- □ Sensorik mit dem Robotino. *Ulfert Meiners*;
- □ Wie funktioniert ein Navigationssystem? -Ein Mini-GPS mit der Stereoanlage, *Karl-Ragmar Riemschneider*.
- **Mehr Informationen unter: www.haw-hamburg.de/ herbsthochschule**

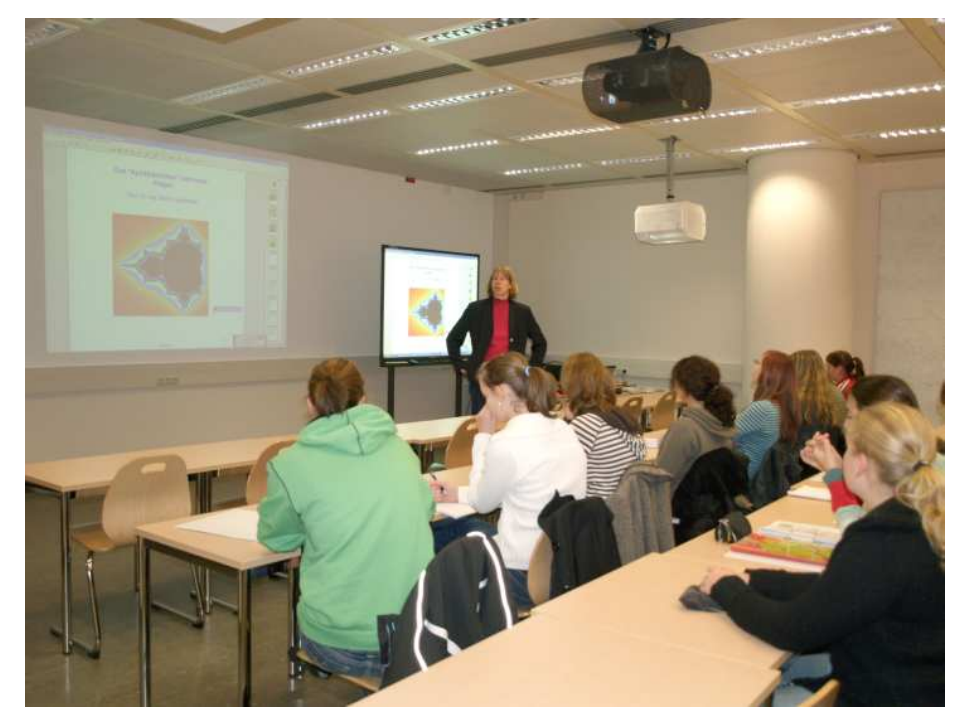

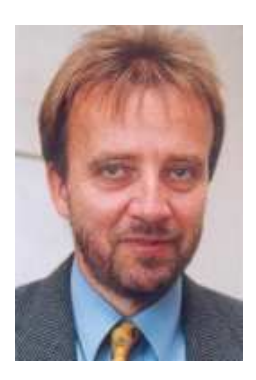

**Prof. Dr. ULRICH SAUVAGERD E-MAIL: sauvagerd@etech. haw-hamburg.de**

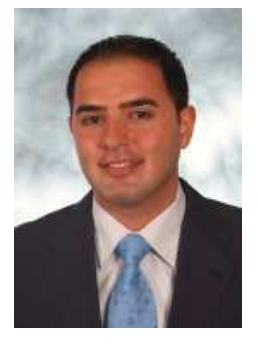

**ZIAD GHADIEH ziad\_ghadieh@yahoo.de**

**Bild 1:**

**kennung**

**Aufbau des Systems zur automatischen Spracher-**

## **Automatische Spracherkennung zur Robotersteuerung**

ULRICH SAUVAGERD, ZIAD GHADIEH Hochschule für Angewandte Wissenschaften Hamburg, Fakultät Technik und Informatik Studiendepartment Informations- und Elektrotechnik

#### **ZUSAMMENFASSUNG**

**Grundlage dieses Berichts ist eine Masterarbeit, die Ziad Ghadieh im Rahmen des Studiengangs Mikroelektronische Systeme erstellt und veröffentlicht hat [10]. Ziel der Arbeit ist ein System zur automatischen Spracherkennung zu entwickeln. Mit dem entwickelten System soll ein Roboter gesteuert werden. Das System soll echtzeitfähig sein und auf einem digitalen Signalprozessor implementiert werden (TI D.MODULE.C6713). Es wurde ein sprecherabhängiges System entwickelt, das Einzelwörter oder Kommandos erkennt. Als Sys-**

**temkomponenten wurden folgende Stufen festgelegt: eine Sprachverarbeitungsstufe, eine Stufe zur Isolierung des Kommandos aus einem Aufnahmeintervall, eine Stufe zur Extraktion der Kommandomerkmale und eine Stufe zur Erkennung der Kommandos.**

**Für die Erkennung benötigt das System Referenzkommandos, deren Merkmale vor der Erkennung einmalig extrahiert und gespeichert werden müssen. Daher wird das System in zwei Modi betrieben: im Trainings- und im Erkennungsmodus. Im Trainingsmodus werden für jedes Referenzkommando die Merkmale extrahiert und gespeichert. Im Erkennungsmodus werden die Merkmale des zu erkennenden Kommandos extrahiert, dann zusammen mit den Merkmalen der Referenzkommandos jeweils in einer zweidimensionalen Matrix gespeichert. Das Erkennungsverfahren berechnet die minimale Distanz zwischen den beiden Merkmalgruppen. Die beste zeitliche Anpassung (DTW, Dynamic Time Warping) zwischen den aktuellen Kommandomerkmalen und den Merkmalen eines Referenzkommandos wird somit ermittelt. Dasjenige Referenzkommando, dessen minimale Distanz die kleinste ist, wird als 'erkannt' deklariert.**

**Eine Erkennungsrate von 97,5% wurde damit erreicht. Das System ist mit einem Wörterbuch von 12 Kommandos und einer Verarbeitungsgeschwindigkeit von etwa 500ms echtzeitfähig.**

#### **Einleitung**

Im Allgemeinen unterscheidet man zwischen sprecherabhängigen und sprecherunabhängigen Systemen. In diesen beiden Hauptkategorien unterscheidet sich die Natürlichkeit der Spracherkennung zwischen Einzelworterkennung (Isolated Word Recognition), Wortkettenerkennung (Connected Word Recognition) und Erkennung kontinuierlich gesprochener Sprache (Continuous Speech Recognition). Zur Robotersteuerung wird im Allgemeinen die Einzelworterkennung eingesetzt. Zu den Sys-

temeigenschaften gehören die Anzahl der zu

erkennenden Wörter, die Erkennungsrate und die Verarbeitungsgeschwindigkeit.

Systeme zur automatischen Spracherkennung (Automatic Speech Recognition, ASR) müssen eine Lernphase (Training) durchlaufen. Die daraus gewonnenen Merkmale werden als Referenz gespeichert, um bei der Erkennungsphase eingesetzt zu werden.

Das entwickelte ASR-System besteht im Prinzip aus einer Vorverarbeitungsstufe und einer Erkennungsstufe (Bild 1).

Die Vorverarbeitung besteht aus einer Sprachverarbeitungsstufe, einer Stufe zur Iso

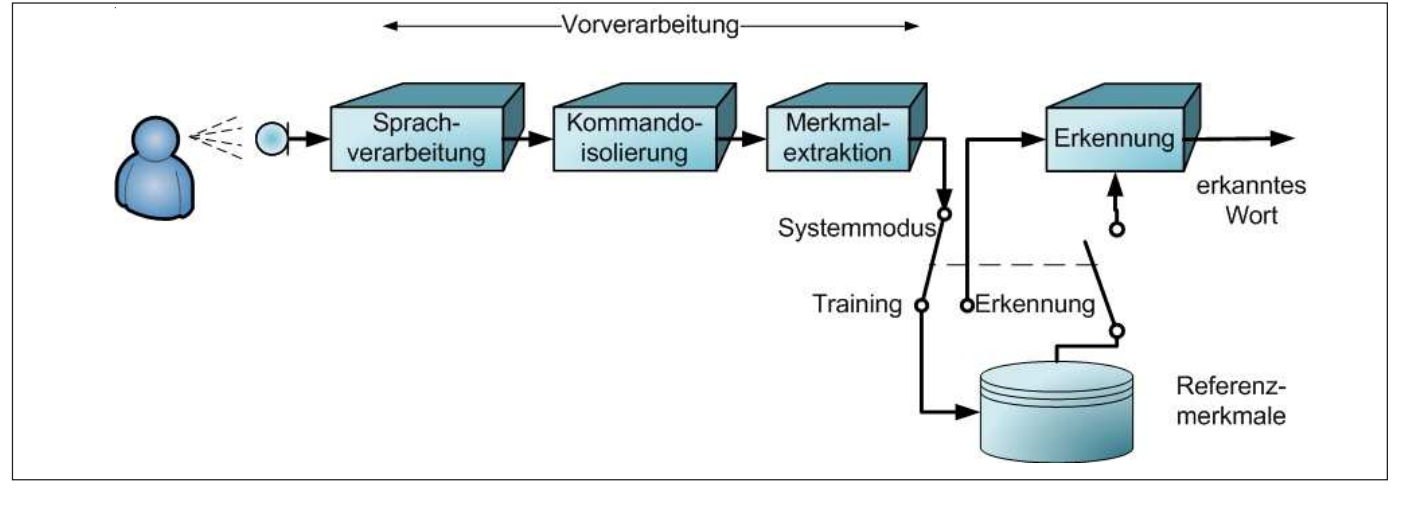

lierung der Kommandos und einer Stufe zur Merkmalextraktion. In der Erkennungsstufe werden die aktuellen Merkmale mit allen Referenzmerkmalen verglichen. Daraus wird ermittelt, welches Referenzkommando dem gesprochenen Kommando am ähnlichsten ist.

In den nachfolgenden Abschnitten wird auf die einzelnen Systemkomponenten eingegangen. Anschließend werden die Ergebnisse der Simulation und der Implementierung dargestellt. Zum Schluss folgt die Darstellung des gesamten Systems unter Verwendung eines D.MODULE.C6713 DSP Boards mit einem TI Signalprozessor DSP6713.

#### **Verarbeitung der aufgenommenen Sprache**

Die aufgenommene Sprache wird zuerst digitalisiert. Die Digitalisierung wird durch einen Analog-Digital-Umsetzer D.MODULE. PCM3003 realisiert (Abtastfrequenz 8 kHz, Auflösung 16 Bit). Die Abtastwerte werden in einem Puffer von 16 000 Werten gespeichert, was einem Aufnahmeintervall von 2 Sekunden entspricht.

Die digitalisierte Sprache wird sodann einer Bandpass-Filterung (Durchlassbereich 100 bis 3000 Hz) unterzogen. Es handelt sich dabei um ein Wellendigitalfilter. Diese Filterung ist ausgesprochen wichtig für die Kommandoisolierung, weil dadurch störende niedrige Frequenzanteile, z.B. 50 Hz-Brummen oder Rauschanteile oberhalb von 3000 Hz herausgefiltert werden.

#### **Isolierung der Sprachkommandos**

Die Aufgabe der Kommandoisolierung besteht darin, den Anfangs- und Endpunkt eines Kommandos zu detektieren. Dadurch wird die Anzahl relevanter Abtastwerte zur Kommandoisolierung reduziert, was wiederum die erforderliche Rechenzeit und den Speicherbedarf für die Merkmaldaten verringert.

Das Verfahren ermöglicht auch Aufnahmefehler zu detektieren: wenn das gesprochene Kommando nicht innerhalb des Aufnahmeintervalls liegt oder wenn kein Kommando im Aufnahmeintervall existiert, wird in beiden Fällen ein entsprechender Fehler ausgegeben.

Zur Detektion des Anfangs- und Endpunkts eines Kommandos werden die Abtastwerte zu Rahmen zusammengefasst (Rahmenbreite 32 ms, Rahmenverschiebung 16 ms, also 50 % Überlappung der Rahmen).

Das in dieser Arbeit eingesetzte Verfahren basiert auf dem von Rabiner und Sambur vorgestellten Verfahren [6], bei dem die Energie der Abtastwerte zur weiteren Kommandoisolierung verwendet wird. Insbesondere wird vorausgesetzt, dass das Aufnahmeintervall in den ersten 160 ms keine signifikante Sprachinformation enthält. Während dieses Intervalls werden Energieschwellenwerte für das Umgebungsgeräusch berechnet. Danach wird der Energieverlauf des gesprochenen Kommandos berechnet und dabei dessen Anfangs- und Endpunkt anhand der berechneten Schwellen detektiert. Die Filterung in der vorherigen Stufe und die Wahl der Rahmenverschiebung führen zu einem geglätteten impulsförmigen Energieverlauf (siehe auch Bild 3), was die Detektion des Anfangs- und Endpunktes verbessert. Verschiedene Kriterien werden anschließend eingesetzt, um die Gültigkeit des Energieimpulses zu überprüfen.

## **Extraktion der Kommandomerkmale während der Trainingsphase**

Die Merkmalsextraktion aus einem Kommando während der Trainingsphase ist eine wichtige Stufe der automatischen Spracherkennung. Die Referenzmerkmale sollen möglichst stark komprimiert werden mit dem Ziel, den erforderlichen Speicherbedarf zu minimieren. Dennoch sollen sie wesentliche charakteristische Eigenschaften der Kommandos für den späteren Vergleich mit den Testdaten enthalten.

Zunächst werden dazu die Abtastwerte mit einem Hamming-Fenster gefenstert. Anschließend erfolgt eine Normierung auf den Maximalwert der Absolutwerte der Abtastwerte innerhalb des Fensters. Werden nämlich die Referenzkommandos mit unterschiedlichen Lautstärken gesprochen, so minimiert bzw. eliminiert diese Normierung genau diesen Effekt.

Als Merkmale werden in dieser Arbeit die Autokorrelationskoeffizienten (AKF) herangezogen. Es werden allerdings nur die ersten 10 AKF-Koeffizienten pro Fenster berechnet, da die verbleibenden AKF-Werte vernachlässigbar sind. Die gesamte Menge dieser 10 AKF-Koeffizienten pro Fenster stellt somit die Gesamtheit der Kommandomerkmale eines einzelnen Sprachkommandos wie "links" in komprimierter Form dar.

Für jedes zu erkennende Kommando werden im Trainingsmodus so die Merkmale extrahiert und als Referenzdaten gespeichert. Die gesamten Referenzmerkmale  $R<sub>F</sub>$  haben eine vierdimensionale Struktur (Sprecher, Kommandos, Rahmen, Merkmale).

Da die isolierten Kommandos unterschiedliche Dauer haben, sind deren Merkmale von unterschiedlicher Größe. Ein Katalog über die Größe der Merkmale aller Kommandos wird ebenfalls erstellt, damit die Berechnung bei der Erkennung nicht jedes Mal bis zum Ende des Puffers von 16 000 Abtastwerten durchgeführt wird, sondern nur bis zum tatsächlichen Ende

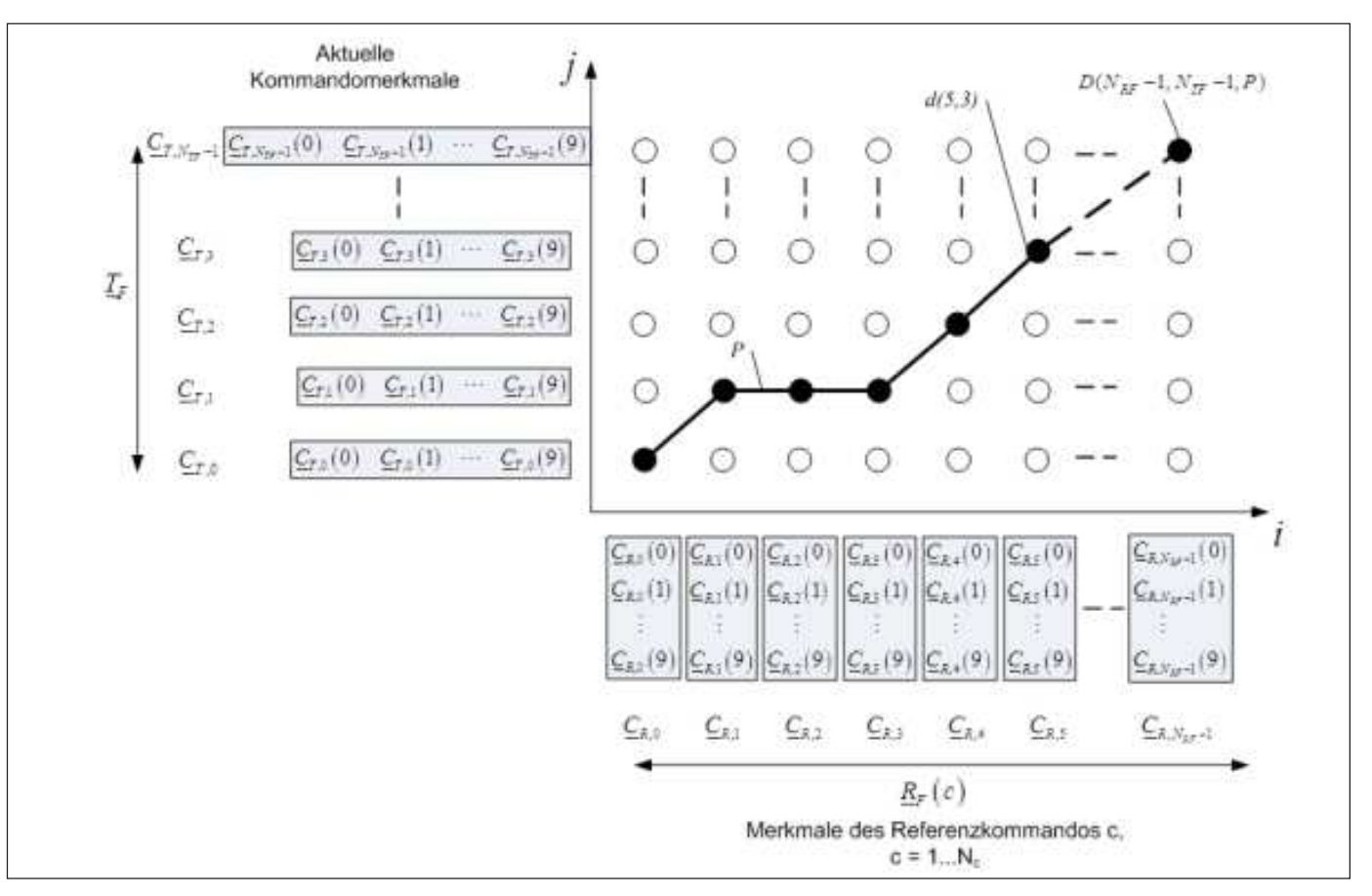

**Bild 2: Prinzip der dynamischen zeitlichen Anpassung**

der Kommandomerkmale. Somit wird später bei der Erkennung Rechenzeit gespart. Am Ende des Trainingsmodus werden die Referenzmerkmale und der Katalog in zwei Dateien gespeichert.  $\underline{C}_{R,ij}$ 

#### **Erkennung der Kommandos**

Die bei der Extraktion der Kommandomerkmale im Trainingsmodus erzeugten Dateien für die Referenzmerkmale und den Katalog werden nach der Eingabe eines Sprachkommandos, z.B. "links", nunmehr als Vergleichsdaten herangezogen. Da die Referenzmerkmale einen Speicherbedarf von etwa 30 KByte haben, werden diese Merkmale bei der Echtzeitrealisierung mit einem DSP im SDRAM des DSK6713 Boards bzw. im SBS-RAM des D.MODULE.C6713 gespeichert. Diese Dateien müssen somit sowohl bei einer Simulation als auch bei einer Echtzeitrealisierung nur einmal beim Programmstart geladen werden.

Danach kann der Benutzer während des Aufnahmeintervalls eines der Kommandos eingeben, mit dem der Roboter gesteuert werden soll. Dieses Kommando wird digitalisiert und zunächst, wie bei der Merkmalsextraktion, mit demselben Bandpassfilter gefiltert. Da das gesprochene Kommando bis zu 2 Sekunden lang sein kann (16000 Abtastwerte), werden diese Abtastwerte bei der Echtzeitrealisierung mit einem DSP im SDRAM bzw. im SBSRAM gespeichert.

Anschließend erfolgt für das Kommando ebenfalls eine Merkmalextraktion. Als Ergebnis stehen schließlich Testmerkmale  $T_F$  zur Verfügung, die zumindest einem der Referenzmerkmale  $\underline{R}_{F}\left ( c \right ),\;c=1\cdots N_{C},$  ähnlich sein sollten. Darin bezeichnet  $N_{\overline{C}}$  die Gesamtanzahl aller Referenzkommandos.

Im SDRAM bzw. SBSRAM befinden sich nun die komprimierten Referenzdaten aller möglichen Kommandos sowie die soeben ermittelten komprimierten Testmerkmale des gesprochenen Kommandos.

Nach der Merkmalextraktion aus dem aktuellen Kommando wird das Verfahren der dynamischen zeitlichen Anpassung (Dynamic Time Warping, DTW) ausgeführt [2].

Die Aufgabe des DTW-Verfahrens besteht darin, die minimale Distanz zwischen den Referenzmerkmalen  $R_F(c)$  und den Testmerkmalen  $T_F$  des aktuellen Kommandos zu berechnen.

Es handelt sich dabei um die quadratische Euklidsche Distanz zwischen dem *i* -ten Vektor der Referenzmerkmale und dem *j* ten Vektor der Testmerkmale (Bild 2). Diese ergibt sich wie folgt:

$$
d(i, j) = \sum_{p=0}^{CoeffOrder-1} (\underline{C}_{R,i}(p) - \underline{C}_{T,j}(p)))^{2},
$$
  
\n $i = 0...N_{RF} - 1,$   
\n $j = 0...N_{TF} - 1$ 

Dabei bezeichnet  $N_{TF}$  die Anzahl der

Rahmen der aktuellen Kommandomerkmale,  $N_{RF}$  die Anzahl der Rahmen eines Referenzkommandos und *CoeffOrder* die Anzahl der berechneten Autokorrelationskoeffizienten (*CoeffOrder* =10) innerhalb eines Rahmens.

Für einen Pfad *P* wird die akkumulierte Gesamtdistanz mit  $D(N_{RF} - 1, N_{TF} - 1, P)$ bezeichnet. Sie ist die Summe aller Distanzen  $d(i, j)$ , die dem Pfad folgen.

$$
D(N_{\rm RF}-1,N_{\rm TF}-1,P) = \sum d(i,j)_{\rm P}
$$

Die Berechnung der Gesamtdistanzen aller möglichen Pfade entspricht allen möglichen Anpassungen der aktuellen Merkmale an die Referenzmerkmale. Der optimale Pfad

entspricht somit der besten Anpassung bzw. der , kleinsten <sub>\</sub>Gesamtdistanz  $D_{\scriptscriptstyle Min} \left(N_{\scriptscriptstyle RF} - 1, N_{\scriptscriptstyle TF} - 1, P_{\scriptscriptstyle opt}\right)$ , im Folgenden *DMin* genannt.

Durch Anwendung der dynamischen Programmierung (DP) lässt sich vermeiden, dass alle Pfade berechnet werden müssen, was den erforderlichen Rechenaufwand enorm reduziert.

Die Methode der dynamischen Programmierung ermöglicht die Berechnung der minimalen Gesamtdistanz  $D_{Min}$  nach nur einem Durchgang durch die Matrix der Kommandomerkmale (Bild 2). Die Berechnung wird spaltenweise durchgeführt. Für jeden Punkt in der Merkmalmatrix wird der optimale lokale Pfad gesucht. Die lokale Pfadberechnung wird bis zur letzten Spalte weitergeführt, wo sich  $D_{Min}$ befindet.

Damit die Länge der aktuellen Kommandomerkmale  $N_{TF}$  und der Referenzmerkmale  $N_{RF}$  das Ergebnis der minimalen Gesamtdistanz  $D_{Min}$  nicht beeinflusst, wird  $D_{Min}$  auf die Summe der beiden Längen normiert.

$$
\tilde{D}_{Min} = \frac{D_{Min}}{(N_{RF} + N_{TF})}
$$
 MATLAB-Simulati-

on

Die oben angeführten Verfahren wurden zunächst für die Simulation in MATLAB programmiert. Als Referenzkommandos wurden 12 Kommandos gewählt, die für die Steuerung eines Roboters passend sind. Diese Kommandos sind: *"Vorwärts, Rückwärts, Rechts, Links, Umdrehen, Rechtsdrehen, Linksdrehen, Stopp, Schneller, Normal, Langsamer, Hugo (Name des Roboters)".*

Bild 3 stellt das Ergebnis der Kommandoisolierung des Kommandos "Umdrehen" für die Energieverteilung graphisch dar. Dabei ist auf der x-Achse dir Rahmennummer und auf der y-Achse die quasi Energie.

anders aussprechen wird.<br><sup>*opt*</sup> Es konnte dann ein Erkennungsrate von nahezu 100% erreicht werden, wenn die Test-Kommandos direkt im Anschluss an die Trainingsphase gesprochen und evaluiert wurden. Tests zu einem späteren Zeitpunkt führten zu einer Erkennungsrate von weniger als 100%, wahrscheinlich, weil jeder Sprecher das Referenz- bzw. Test-Kommando im Abstand von wenigen Sekunden zwischen Trainings- und Testphase eher ähnlich, im Abstand von mehreren Stunden dagegen eher geringfügig **Bild 4:**

 **Gesamtsystem zur automatischen Spracherken-**

**Bild 3: Isolierung des Komman**dos "Umdrehen"

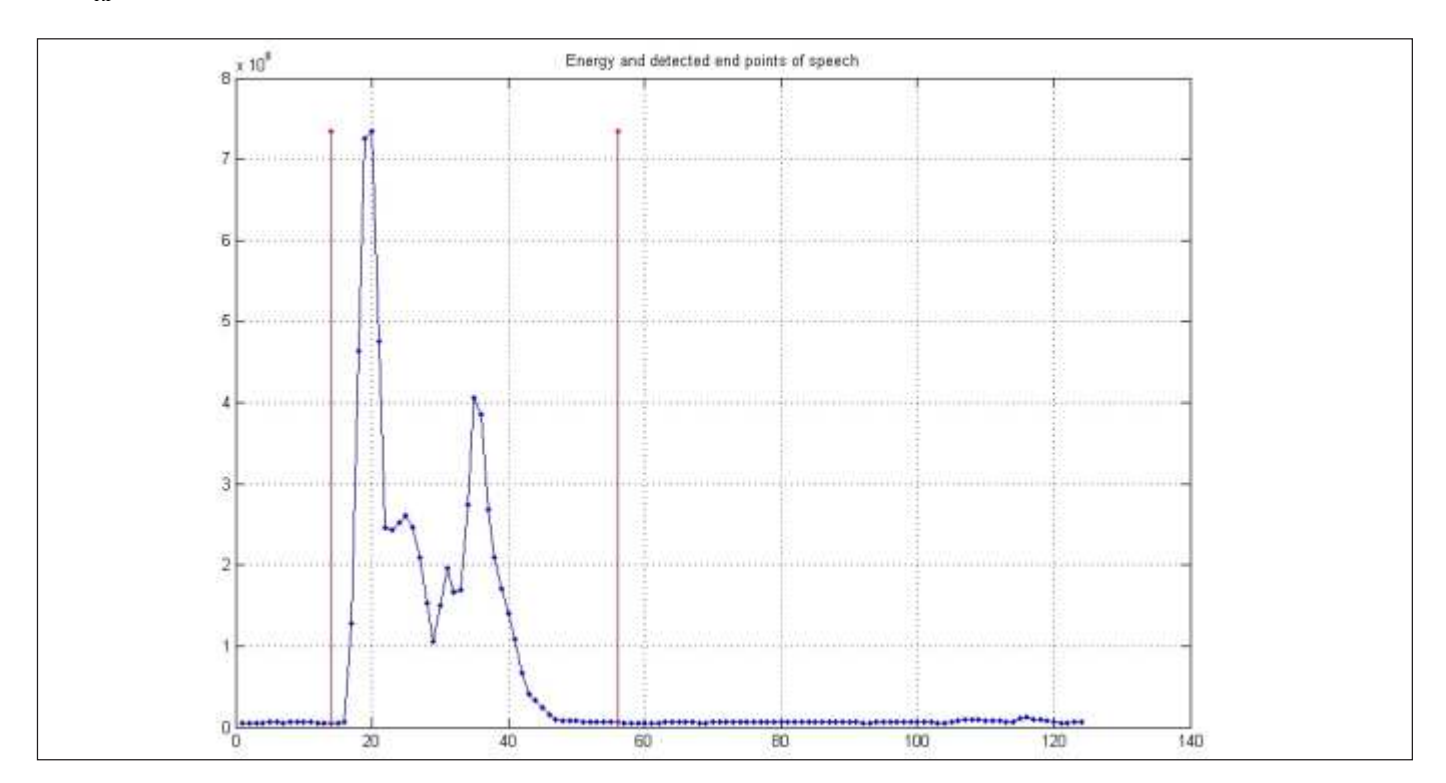

#### **MATLAB-Simulation**

**Bild 4:**

**kennung**

 **Gesamtsystem zur automatischen Spracher-**

Die oben angeführten Verfahren wurden zunächst für die Simulation in MATLAB programmiert. Als Referenzkommandos wurden 12 Kommandos gewählt, die für die Steuerung eines Roboters passend sind. Diese Kommandos sind: *"Vorwärts, Rückwärts, Rechts, Links, Umdrehen, Rechtsdrehen, Linksdrehen, Stopp, Schneller, Normal, Langsamer, Hugo (Name des Roboters)".*

Bild 3 stellt das Ergebnis der Kommandoisolierung des Kommandos "Umdrehen" für die Energieverteilung graphisch dar. Dabei ist auf der x-Achse dir Rahmennummer und auf der y-Achse die quasi Energie.

Es konnte dann ein Erkennungsrate von nahezu 100% erreicht werden, wenn die Test-Kommandos direkt im Anschluss an die Trainingsphase gesprochen und evaluiert wurden. Tests zu einem späteren Zeitpunkt führten zu einer Erkennungsrate von weniger als 100%, wahrscheinlich, weil jeder Sprecher das Referenz- bzw. Test-Kommando im Abstand von wenigen Sekunden zwischen Trainings- und Testphase eher ähnlich, im Abstand von mehreren Stunden dagegen eher geringfügig anders aussprechen wird.

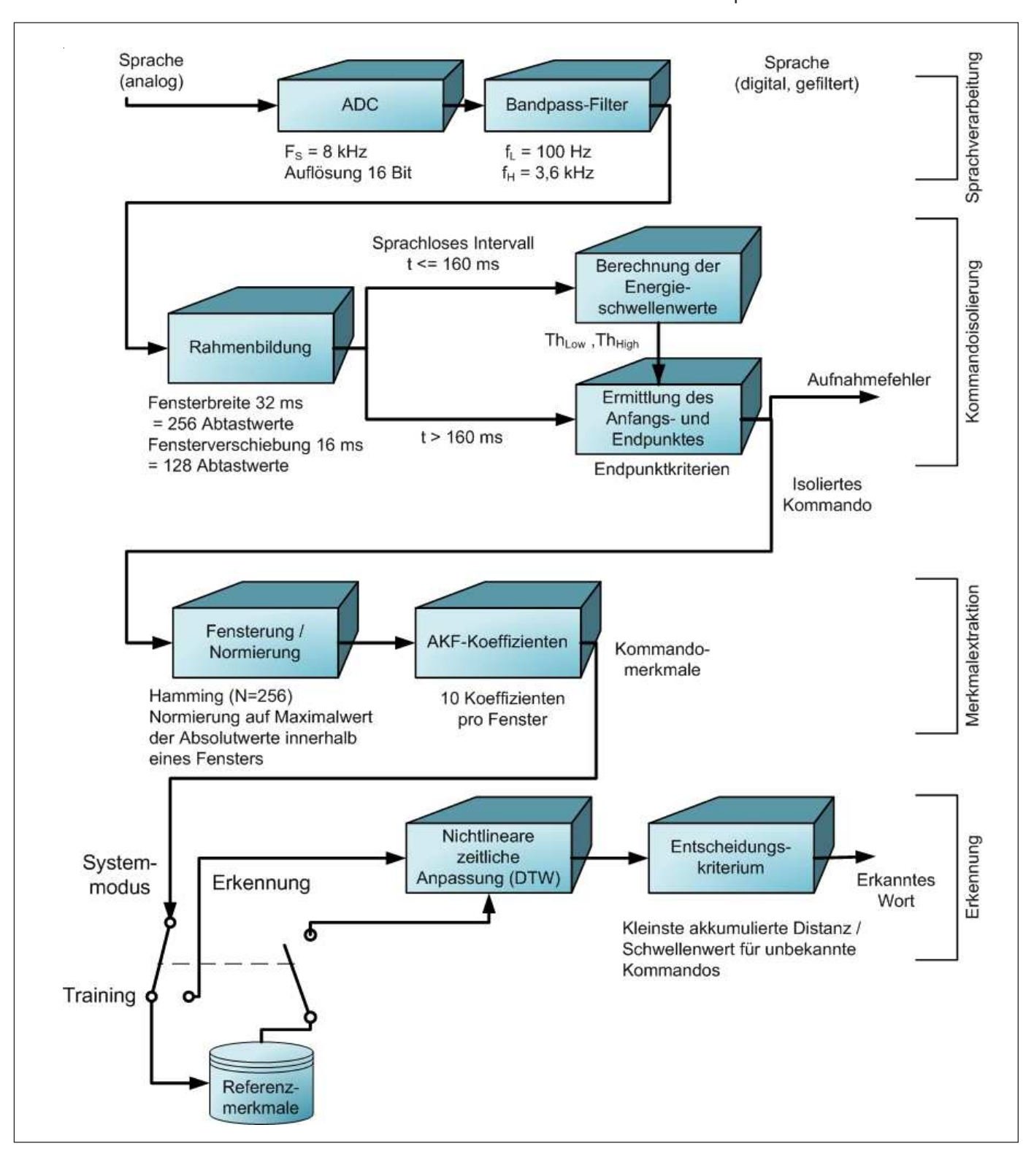

#### **Implementierung und Test**

Die entwickelten MATLAB-Algorithmen wurden nach ANSI-C für das D.MODULE. C6713 DSP portiert. Es wurden ausschließlich Integer-Variablen verwendet, um Rechenzeit zu sparen.

Die gesamte Verarbeitungsgeschwindigkeit betrug mit einem Wörterbuch von 12 Kommandos etwa 500 ms für einen Sprecher. Somit konnte ein echtzeitfähiges System realisiert werden. Natürlich steigt die Verarbeitungsgeschwindigkeit einerseits mit der Größe des Wörterbuchs, also der Kommandos, andererseits auch der Anzahl der Sprecher an.

Es wurden 10 Versuche zu verschiedenen Zeiten durchgeführt, wobei jeder Versuch die 12 Kommandos enthielt und vor jedem Versuch ein Training durchgeführt wurde. Aus den 120 Kommandos wurden 117 erkannt, was einer Erkennungsrate von 97,5% entspricht. In der MATALB-Simulation wurde eine höhere Erkennungsrate erreicht als mit der DSP-Implementierung. Dies ist auf das verwendete Zahlenformat im Signalprozessor zurückzuführen: Die Verwendung von Integer-Variablen vom Typ *short int* beeinträchtigt die Genauigkeit bei der Berechnung von Kommandomerkmalen und bei der Distanznormierung.

Es konnte insbesondere auch festgestellt werden, dass die Auswahl der Referenzkommandos die Erkennungsrate direkt beeinflusst. Je "besser" die Referenzkommandos sind (gute Aussteuerung bei der Aufnahme, keine Umgebungsgeräusche etc.), desto höher wird die Erkennungsrate.

Bild 4 zeigt das Blockdiagramm des Gesamtsystems zur automatischen Spracherkennung.

#### **Literatur**

- [1] R. Chassaing: *Digital Signal Processing and Applications with the 6713 and C6416 DSK.* Wiley, New Jersey, 2005
- [2] B. Plannerer: *Skriptum An Introduction to Speech Recognition.* Institut für Phonetik und sprachliche Kommunikation. Universität München, März 2005.
- [3] L. R. Rabiner, S. E. Levinson, A. E. Rosenberg, J. G. Wilpon: *Speaker-Independent Recognition of Isolated Words Using Clustering Techniques.* IEEE Transcations on acoustics, speech, and signal processing, August 1979
- [4] L. R. Rabiner, B. H. Juang: *Automatic Speech Recognition – A Brief History of the Technology Development.* Georgia Institute of Technology, Atlanta, Rutgers University and the University of California, Santa Barbara. 2004
- [5] L. R. Rabiner, S. E. Levinson: *Isolated and Connected Word Recognition – Theory and Selected Applications.* IEEE Transcations on communications, Vol. Com-29, No. 5, May 1981
- [6] L. R. Rabiner, M. R. Sambur: *An Algorithm for Determining the Endpoints of Isolated Utterances.* The Bell System Technical Journal, February 1975.
- [7] G. Ruske: *Automatische Spracherkennung. Methoden der Klassifikation und Merkmalextraktion.* 2. Auflage, Oldenbourg 1994.
- [8] K. Sickert: *Automatische Spracheingabe und Sprachausgabe. Analyse, Synthese und Erkennung menschlicher Sprache mit digitalen Systemen.* Markt und Technik, München 1983.
- [9] E. G. Schukat-Talamazzini: *Automatische Spracherkennung. Grundlagen, statistische Modelle und effiziente Algorithmen.* Vieweg, Wiesbaden, 1995.
- [10] Z. Ghadieh: *Automatische Spracherkennung zur Robotersteuerung auf dem TI DSP D.MODULE.C6713.* Masterarbeit im Rahmen des Studiengangs Mikroelektronische Systeme, Hochschule für Angewandte Wissenschaften Hamburg, 2008.

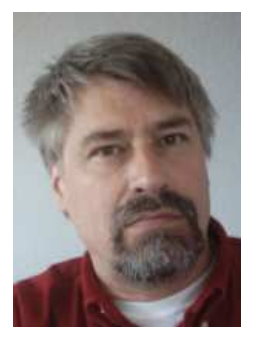

**THOMAS HOLZHÜTER E-MAIL: holzhueter@etech. haw-hamburg.de**

## **Nichtlinearer Optimalregler für die Bahnregelung eines mobilen Roboters**

THOMAS HOLZHÜTER, THOMAS KLINKER Hochschule für Angewandte Wissenschaften Hamburg, Fakultät Technik und Informatik **Prof. Dr. Prof. Dr. Prof. Dr. Prof. Dr. Prof. Dr. Prof. Dr. Prof. Dr. Prof. Dr. Prof. Dr. Prof. Dr. Prof. Dr. Prof. Dr. Prof. Dr. Prof. Dr. Prof. Dr. Prof. Dr. Prof. Dr. Prof. Dr. Prof.** 

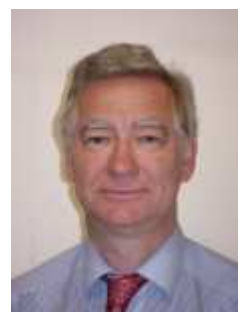

#### **Zusammenfassung**

**Lineare Regler funktionieren bei stark nichtlinearen Systemen meist nur in einem bestimmten Bereich. Eines der wenigen allgemeinen Verfahren für den direkten Entwurf eines nichtlinearen Reglers ist der Ansatz der Optimalregelung, bei dem ein integrales Gütekriterium global minimiert wird. Die entsprechende numerische Lösung wird für das Beispiel der Bahnregelung eines mobilen Roboters vorgestellt und mit dem Verhalten des linearen Reglers verglichen.**

**Prof. Dr. THOMAS KLINKER E-MAIL: klinker@etech. haw-hamburg.de**

#### **Probleme bei linearer Regelung**

*Lineare* Regler werden in der Praxis gern und erfolgreicheingesetzt, sie haben aber natürlich auch ihre Grenzen. Die zu Grunde liegende Annahme einer linearen Regelstrecke, die man in erster Linie trifft, um das Regelproblem mathematisch leichter lösbar zu machen, ist zwar oft halbwegs erfüllt – aber ebenkeineswegs immer im erforderlichen Maße.Ein häufiger Grund für das Scheitern eines linearen Reglers sind *große* Regelabweichungen. Dann befindet sich das System weit entfernt vom Gleichgewichtspunkt, um den herum die Linearisierung gültig ist. Dies verschlechtert die Modellgenauigkeit unter Umständen so stark, dass das Regelverhalten nicht mehr akzeptabel ist.

In Bild 1 ist ein solches Beispiel zu sehen, das das Einschwingen eines mobilen Roboters auf seine Sollbahn bei Verwendung eines linearen Reglers zeigt. Die Position des Roboters wird durch ihre beiden Koordinaten (*x*, *y*) angegeben, seine Orientierung wird durch den Winkel beschrieben, den die Vorwärtsrichtung mit der x-Achse bildet und hier der Tangente an die Roboter-Bahn entspricht. Die Sollbahn ist die x-Achse in positiver Richtung. Zu Null geregelt werden also die Koordinate *y* und die Richtung des Roboters Θ . Als Längeneinheit wurde die Strecke gewählt, die der Roboter in einer Zeiteinheit zurücklegt, also z.B. bei

einer Roboter-Geschwindigkeit von 0.1 m/s die Strecke 0.1 m.

Verwendet wird hier ein linearer *Optimal*-Regler (LQ-Regler), auf den später noch eingegangen wird, das Verhalten wäre aber mit anderen linearen Reglern sehr ähnlich. Gezeigt sind die jeweiligen Bahnverläufe bei unterschiedlich großer anfänglicher Bahnabweichung *e*(0)∈{-10,0,10,20,25}. Die Bahnabweichung *e* ist hier einfach die *y*-Koordinate.

 Die Anfangsrichtung des Roboters ist zur Verdeutlichung der Probleme immer schräg rückwärts, also  $\Theta(0)$ = $\frac{3}{4}\pi$  . Die Drehgeschwindigkeit des Roboters ist begrenzt, so dass sich ein minimaler Radius von 3.3 ergibt.

Bei den anfänglichen Bahnabweichungen von -10, 0 und 10 entspricht das Einlaufen auf die Sollbahn dem, was man intuitiv von einem ordentlichen Regler erwartet. Bei einem anfänglichen Bahnfehler von *e*(0) = 20 dagegen wird der Verlauf der tatsächlichen Bahn schon recht unbefriedigend. Der Roboter fährt nicht direkt auf die Bahn zu, sondern macht einen unmotivierten Rückwärts-Schlenker. Vollends versagt der Regler bei der Anfangs-Abweichung von 25 m: Er dreht dann nur noch einen sinnlosen Kreis mit dem minimal zugelassenen Radius. Dieses Versagen des linearen Reglers beruht darauf, das hier durch die Abhängigkeit der Bewegung von einer *Winkel*-Variablen eine starke Nichtlinearität im System vorliegt. Bei kleinen Winkeln ist dann z.B.

die hier verwendete Näherung sin  $\Theta = \Theta$ zwar zulässig, spätesten bei  $\Theta = 180^\circ$  wird diese Näherung aber offenbar völlig sinnlos.

Es sind nun natürlich verschiedene ad-hoc-Strategien denkbar, mit denen man die gezeigten Probleme lösen kann. Sie beruhen aber in der Regel auf Überlegungen, die speziell auf dieses System zugeschnitten sind und gewisse Einsichten in die besondere Systemdynamik erfordern. Eine attraktive Alternative ist es dagegen, von vornherein ein allgemeines Verfahren zum Entwurf eines Reglers für das ursprüngliche *nicht*-lineare System zu verwenden. Der Entwurf nichtlinearer Regler ist aber bis heute kein einfaches Lehrbuch-Standardproblem, und allgemein verwendbare Algorithmen sind sehr rar.

#### **Optimalregler-Ansatz**

Eine sehr allgemeine Methode, die auch zum Entwurf linearer Regler benutzt wird, bietet der Optimalregler-Ansatz. Bei diesem Ansatz wird der Regler so entworfen, dass ein bestimmtes Gütekriterium minimiert wird. Er eröffnet in den meisten praktischen Fällen einen grundsätzlich Lösungsweg, erfordert dafür aber die Integration einer partiellen Differenzialgleichung.

Wir wollen für das oben beschriebene Beispiel der Bahnregelung eines mobilen Roboters in groben Zügen zeigen, wie diese nichtlineare Lösung aussieht. Das mathematische Modell in der nichtlinearen Zustandsraum-Darstellung

$$
\dot{\mathbf{x}} = f(\mathbf{x}) + g(\mathbf{x})u \tag{1}
$$

ist für den Fall des Roboters gegeben durch

$$
\begin{pmatrix} \dot{x}_1 \\ \dot{x}_2 \end{pmatrix} = \begin{pmatrix} \sin x_2 \\ 0 \end{pmatrix} + \begin{pmatrix} 0 \\ 1 \end{pmatrix} u \tag{2}
$$

Die Zustände sind die Bahnabweichung  $x_1 = y$  und der Bahnwinkel  $x_2 = \Theta$ . Als Optimalitätskriterium wird im vorliegenden Beispiel

$$
J(x, u) = \frac{1}{2} \int_{0}^{\infty} L(x, u) dt
$$
  
=  $\frac{1}{2} \int_{0}^{\infty} \left( 0.005 x_1^2 + 0.4 \sin^2(\frac{x_2}{2}) + \frac{1}{2} u^2 \right) dt$  (3)

verwendet. Wenn man System und Kriterium um  $x = 0$  herum – also für kleine Winkel mit der Sollbahn – linearisiert, ergibt sich der lineare Regler, der in Bild 1 verwendet wurde. Die

dazu erforderliche Berechnung besteht in der Lösung der sog. algebraischen Matrix-Riccati-Gleichung, die heute mit Standard-Software (z.B. unter MATLAB mit der Funktion LQR) auch für große Systeme in Sekundenbruchteilen möglich ist. Im Gegensatz dazu erfordert das nichtlineare Optimalregler-Problem die Lösung der Hamilton-Jacobi-Gleichung

$$
H = L(x, u) + p^{T}(f(x) + g(x)u)
$$
 (4)

Dies ist eine partielle Differenzialgleichung für die optimalen Kosten  $V(x) = \min_{x} J(x, u)$ . Darin ist *p* der sogenannte Co-Zustand – das ist Gradient der optimalen Kosten  $p = \partial V/\partial x$ . Die optimale Regelung *u*(*x*) ist dabei gegeben durch

$$
u = -R^{-1}g^{T}(x)p
$$
 (5)

Für dieses numerische Problem gibt es bisher keine Standard-Software, und der Rechenaufwand ist in jedem Fall erheblich größer als für die Lösung der algebraischen Matrix-Riccati-Gleichung. Es stellt sich zudem heraus, dass die physikalisch sinnvolle Lösung an gewissen Stellen nicht differenzierbar ist. Dieser zunächst widersinnig anmutende Umstand lässt sich durch das mathematische Konzept der Viscosity-Lösung sauber formulieren, und es ergibt sich damit dann auch wieder eine eindeutige Lösung.

**Bild 1: Geregelte Bahn eines mobilen Roboters bei Verwendung eines linearen Reglers für verschiedene Anfangswerte des Bahnfehlers.**

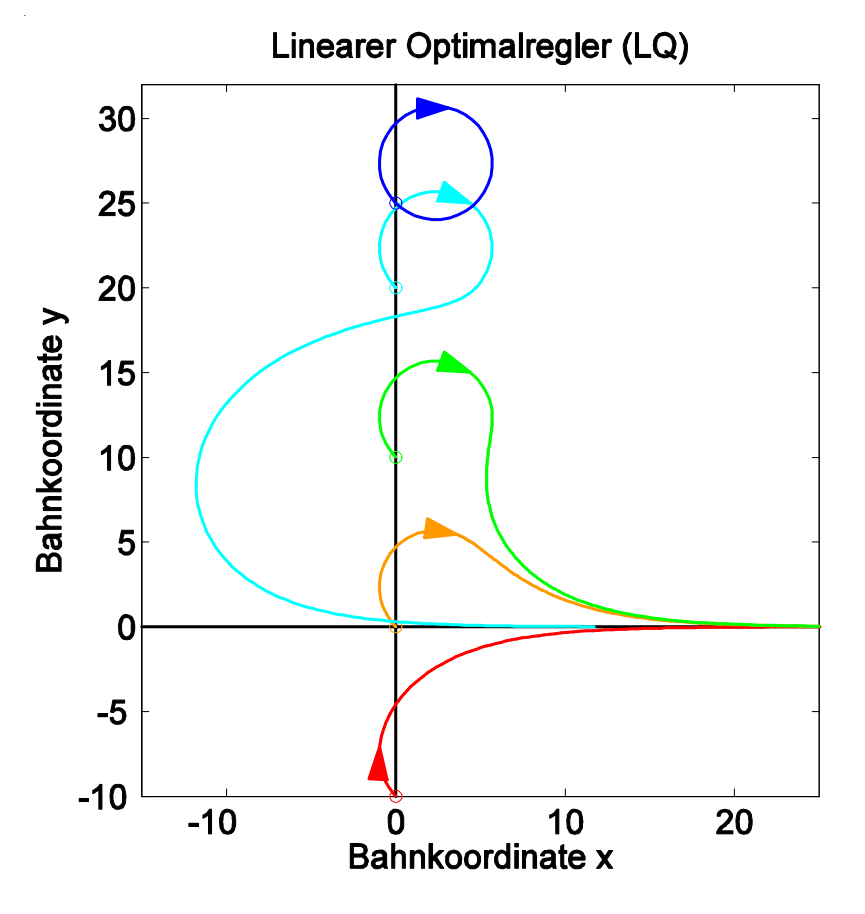

#### **Nichtlineare Roboter-Regelung**

In Bild 2 ist nun die mit einem numerischen Verfahren, das auf der Methode der Charakteristiken beruht, der Optimalregler für das betrachtete Beispiel berechnet worden. Man sieht die optimalen Regelvorgänge (Extremalen) im sogenannten Phasenraum, dem Zustandsraum  $(x_1, x_2) = (e, \Theta)$ . Entlang der Trajektorien ist durch die Farbgebung die optimale Stellgröße *u* angegeben.

Um den Ursprung herum ist der Bereich, in dem der *lineare* Regler schon näherungsweise optimal ist. Dies ist an den fast geraden Isolinien gleicher Stellgröße zu erkennen. Zu großen Bahnfehlern bzw. großen Winkeln hin ist dagegen die Abweichung vom linearen Verhalten deutlich an dem geschwungenen Verlauf der Isolinien von *u* zu erkennen.

Wegen der Beschränkung des Radius nach unten, dem eine Beschränkung der Stellgröße  $u ≤ 0.3$  entspricht, ist ein größerer Bereich zu erkennen, in dem die Stellgröße sich in der Sättigung  $u = \pm 0.3$  befindet. Begrenzt wird dieser Bereich durch eine Art Wasserscheide (schwarz markierte Kurve), an der die Drehrichtung des Roboters zum Ansteuern der Bahn wechselt.

Einfacher verständlich wird dies, wenn man wieder wie in Bild 1 die Bahn des Roboters in der (*x*,*y*)-Ebene darstellt, vgl. Bild 3. Es handelt sich um dieselben Anfangsbedingungen wie beim linearen Regler. Während bei

 $e(0) = -10$  und  $e(0) = 0$  die Bahn durch eine Rechtsdrehung angefahren wird, erfolgt dies für die übrigen Situationen durch eine Linksdrehung.

Die diesen Roboter-Bahnen entsprechenden Trajektorien im Phasenraum sind in Bild 2 zur Verdeutlichung als schwarze Kurven eingetragen. Die drei Anfangspunkte für  $e(0) = -10,0,10$  sind mit einem Kreis markiert, die Farben der Kreise und Pfeile entsprechen denen in Bild 3. Die gestrichelte Linie verbindet die verschiedenen Anfangswerte mit dem gleichen  $\Theta( 0)$ = $\frac{3}{4}\pi$  ,aber verschiedenen *e*(0). Sie kreuzt die gestrichelte Wasserscheide bei einem Bahnfehler von *e* = 3.3 . Oberhalb dieser Grenze beginnt die Bahn dann statt mit einer Rechtskurve mit einer Linkskurve. Bei  $e(0) = 20.25$  zeigt der Bildausschnitt in Bild 2 nur die gemeinsame Schlussphase der beiden Trajektorien. Der qualitative Verlauf entspricht dem bei  $e(0) = 10$ .

Es ergibt sich auf diese Weise also ein mit einem allgemeinen Verfahren zu entwerfender Regler, der von vornherein die volle Nichtlinearität der Strecke berücksichtigt, so dass man auf heuristische Zusatzbedingungen, wie es üblicherweise bei einem zunächst *linear* entworfenen Regler erforderlich ist, gänzlich verzichten kann.

Für das betrachtete Beispiel zeigte sich, dass der nichtlineare Optimalregler den Ro-

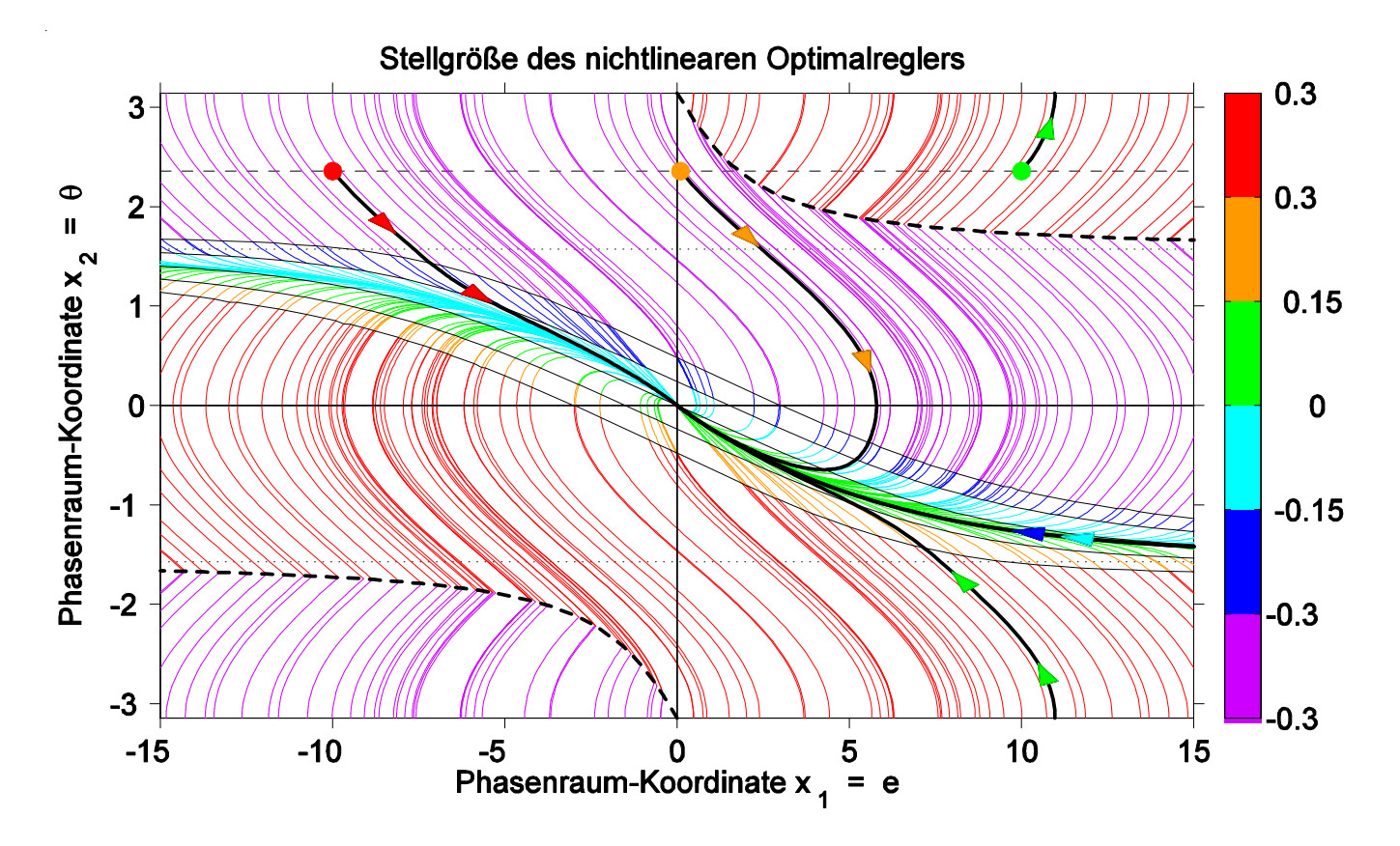

**Bild 2: Optimale Stellgröße** *u* **für die Bahnregelung eines mobilen Roboters. Die Farbgebung zeigt die Größe von** *u* **an.**

Nichtlinearer Optimalregler 30 25 20 Bahnkoordinate y 15  $10$ 5  $\mathbf 0$  $-5$  $-10$  $-10$  $10$  $\boldsymbol{0}$ 20 Bahnkoordinate x

**Bild 3: Geregelte Bahn eines mobilen Roboters bei Verwendung eines nichtlinearen Optimalreglers.**

boter auch bei beliebig großen Bahnabweichungen auf die Sollbahn hinführt, und zwar auf optimierte Weise gemäß dem gewählten Gütekriterium.

 Die hier gezeigten Berechnungen entstanden im Rahmen eines von der HAW-Hamburg geförderten FuE-Projekts der Verfasser. Weitere Einzelheiten finden sich in der angegebenen Veröffentlichung [1].

[1] Th. Holzhüter and Th. Klinker (2007): *Method to solve the nonlinear infinite horizon optimal control problem with application to the track control of a mobile robot*; International Journal of Bifurcation and Chaos, Vol. 17, No. 10, pp. 3607- 3611.

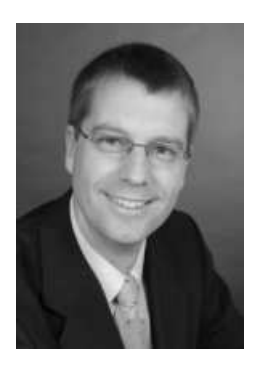

**Prof. Dr.-Ing. Dipl.-Kfm. JÖRG DAHLKEMPER E-MAIL: dahlkemper@etech. haw-hamburg.de**

## **Blackboard – Eine virtuelle Tafel unterstützt die Lehre und das Lernen – Ein Erfahrungsbericht**

JÖRG DAHLKEMPER

Hochschule für Angewandte Wissenschaften Hamburg, Fakultät Technik und Informatik Department Informations- und Elektrotechnik

Zufall war es sicher nicht, dass die Entwickler ihrer Lernplattform den Namen Blackboard gaben – gilt es doch, etwaige Berührungsängste im Einsatz von Software in der Lehre abzubauen. Im Folgenden werden die Erfahrungen vorgestellt, die beim Einsatz der Lernplattform Blackboard Learning System™ im Bereich der Grundlagen der Elektrotechnik an der HAW Hamburg gesammelt werden konnten. Dieser Beitrag soll Hinweise über den zu erwartenden Nutzen und den Aufwand einer Lernplattform geben und als Anregung dienen.

#### **Die Idee des Blended Learning**

Unter dem Begriff e-Learning werden im Allgemeinen Lehrmethoden und Instrumente zusammengefasst, die das Ziel verfolgen, die klassische Lehre in Form von Vorlesungen und durch Elemente des e-Learnings wirksam un **Startbildschirm eines**

seminaristischem Unterricht durch virtuelle, computergestützte Lehrveranstaltungen zu substituieren.

Beobachtet man die Lernerfolge von Kindern mit didaktisch sinnvoll aufbereiteter Lernsoftware, so erkennt man, dass der spielerische Einsatz von Computern nicht nur geeignet ist, Grundfähigkeiten des Rechnens oder Schreibens zu festigen. Auch die Lösung komplexer Problemstellungen, wie beispielsweise das Erlernen des Schachspiels, kann durch Lernprogramme erfolgreich vermittelt werden.

Demgegenüber stehen bedeutende Vorteile in der herkömmlichen Präsenzlehre. Zu nennen ist beispielsweise die höhere Lernmotivation, die von einer intakten Beziehung zwischen der Lerngruppe und dem Lehrenden ausgehen kann. Ein Zweig der Hochschuldidaktik untersucht daher, wie herkömmliche Lehrmethoden

**Kurses**

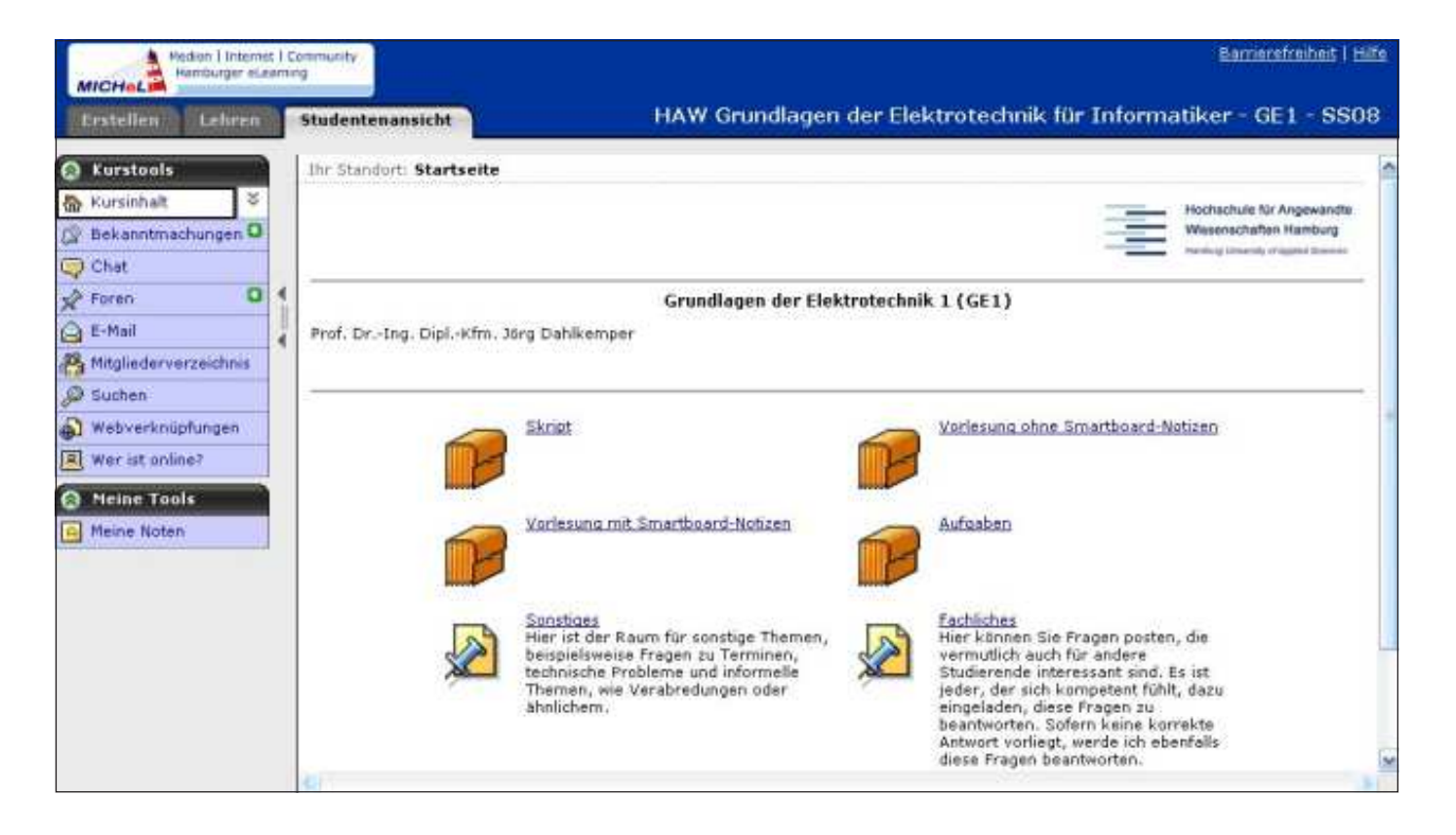

terstützt werden können. Dies wird als Blended Learning bezeichnet (s. [Schulmeister06], [Mayrberger04]). Es kommt demzufolge auf die richtige Mischung von herkömmlichen Lehrmethoden und dem Einsatz computergestützten Lernens an.

#### **Lernplattformen**

Ein Instrument zur Unterstützung der Lehre im Sinne des Blended Learnings stellen Softwareplattformen dar, wie das hier vorgestellte

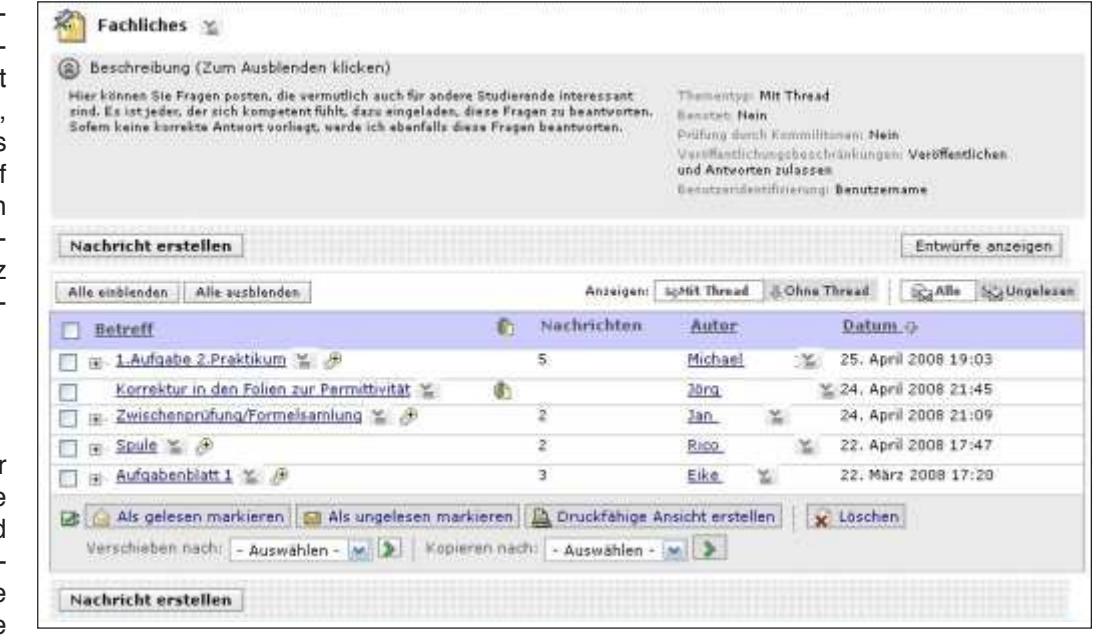

Blackboard Learning System™ \*).

Hierbei handelt es sich um Programme, die am ehesten mit einem Webportal verglichen werden können und dem Nutzer Dienste zur Unterstützung des Lernprozesses und dem Lehrenden Hilfsmittel zur effizienten Durchführung der Lehrveranstaltung anbieten. An diese Lernplattformen werden unter anderem die folgenden Anforderungen gestellt, die alle auf eine Erhöhung des Lernerfolgs abzielen:

- Darstellung interaktiver Lerninhalte und Unterstützung verschiedener Lernmethoden, um unterschiedlichen Lerntypen gerecht zu werden,
- Erhöhung der Lernmotivation durch Förderung der Kommunikation zwischen dem Lehrenden und den Studierenden sowie der Studierenden untereinander,
- Unterstützung der effizienten Durchführung einer Lehrveranstaltung aus Sicht des Lehrenden und
- eine einfache und intuitive Bedienung aus Sicht der Studierenden.

#### **Lernplattform oder eine herkömmliche Website?**

Vorlesungen werden in der Regel durch ein Skript und Übungsaufgaben unterstützt, die in einem Downloadbereich auf einer eigens dafür angelegten Website abgelegt werden.

Eine Alternative für die Bereitstellung der Informationen ist der Einsatz einer Lernplattform. Diese bietet nicht nur die Möglichkeit, Skripte und Übungsaufgaben bereitzustellen, sondern darüber hinaus auch zusätzliche Funktionalität, beispielsweise Foren, einen Ort für Bekanntmachungen, Mitgliederlisten mit Fotos,

\*) Blackboard Learning System™ ist eingetragenes Warenzeichen der Blackboard Inc., USA.

Verwaltung von Gruppen, Email-Funktionalität und die Erfassung und Verwaltung von Prüfungsleistungen an.

**Themenübersicht in einem Forum**

#### **Arbeiten mit einer Lernplattform am Beispiel des Blackboard Learning System™**

Die Lernplattform ist auf einem Server installiert. Lehrende und Studierende greifen auf diese Lernplattform über das Internet zu. Zu Anfang eines Kurses wird dessen Grobstruktur festgelegt. Dabei kann man die verschiedenen Inhalte oder Medien in Unterordnern strukturiert ablegen. Im Gegensatz zu einer herkömmlichen Webseite können sehr einfach weitere Werkzeuge in einem Konfigurationsmenu aktiviert werden, von denen eine Auswahl nachfolgend beschrieben ist:

#### **Bekanntmachungen**

Platz für wichtige Nachrichten, wie beispielsweise Terminänderungen.

#### **Chat**

Möglichkeit, mit anderen unmittelbar Fragen zu diskutieren.

#### **Foren**

Diskussionsforen, die einen Raum für die Klärung fachlicher oder organisatorischer Fragen bieten. Hier können sowohl Studierende als auch Lehrende Fragen abgeben und beantworten.

#### **Email**

Mailsystem, mit dem einzelne oder alle Teilnehmer oder ausgewählte Gruppen kontaktiert werden können.

#### **Mitgliederverzeichnis**

Liste der Kursteilnehmer, mit der Möglichkeit, Fotos zu laden und das gegenseitige Kennenlernen zu erleichtern.

#### **Wer ist online?**

Eine Liste der Teilnehmer, die sich augenblicklich in den Kurs eingeloggt haben und damit zeigen, wer für einen Chat erreichbar ist.

#### **Meine Noten**

Prüfungsergebnisse können verwaltet und den Studierenden direkt zur Verfügung gestellt werden.

#### **Wo liegt der Mehrwert einer Lernplattform? – Unterstützung verschiedener Lehrmethoden**

Die Inhalte einer Lernplattform werden über einen Webbrowser abgerufen. Es können Inhalte in HTML oder beispielsweise Videos und Animationen abgelegt werden. Dies ist prinzipiell vergleichbar mit einer herkömmlichen Website.

#### **Unterstützung der Kommunikation**

Ein wesentlicher Vorteil der Lernplattform gegenüber einer eigenen Website stellen die integrierten Kommunikationswerkzeuge dar. Während beispielsweise ein Forum auf einer herkömmlichen Website nur mit zusätzlichem Aufwand eingebunden werden kann, lässt sich diese Funktion bei einer Lernplattform auf Knopfdruck aktivieren. Ein Forum bietet Raum für die Klärung von fachlichen Fragen und fördert die Zusammenarbeit der Studierenden. Die Mitgliederliste sowie die Chat- und Email-Funktion vereinfachen die gegenseitige Kontaktaufnahme.

**Eine Notenstatistik kann per Knopfdruck freigeschaltet werden**

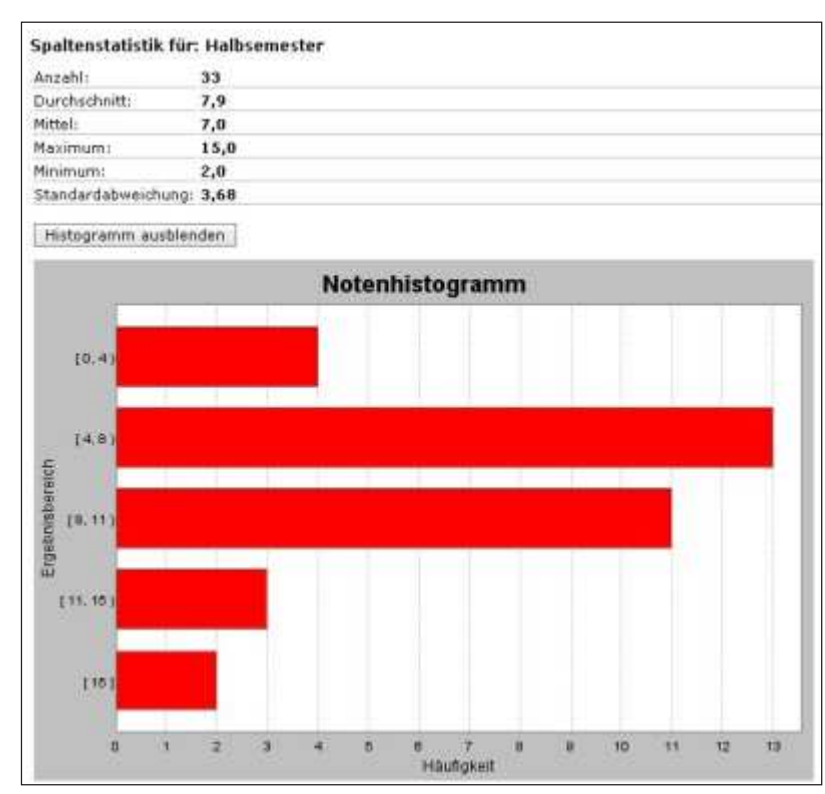

#### **Einfache Bedienung**

Eine sauber strukturierte Startseite einer Lernplattform lässt sich ebenso einfach bedienen, wie eine sauber strukturierte Website. Bei einer Lernplattform ist besonders hilfreich, dass nach dem Anmelden sofort auf neue Bekanntmachungen, Foreneinträge oder Emails hingewiesen wird und diese per Mausklick direkt angewählt werden können.

#### **Effektivität für Lehrende**

Um einen Kurs in einer Lernplattform einzurichten, muss dieser zunächst beim Rechenzentrum per Webformular beantragt werden. Nach der Freischaltung des Kurses kann der Lehrende die benötigten Werkzeuge (z.B. Foren, Email, Noten) aktivieren und die Ordnerstruktur festlegen. Diese Schritte sind nicht aufwendiger als die Gestaltung einer einfachen Webseite. Die einzelnen Kursinhalte können unkompliziert auf den Server hochgeladen werden.

Zusätzlicher Aufwand ist mit der Registrierung der Teilnehmer verbunden. Hierzu muss eine Liste der Kursteilnehmer mit deren Email-Adressen erfasst werden.

Ein wesentlicher Vorteil der Lernplattform besteht darin, dass neben den oben erwähnten Hilfsmitteln auch weitere leistungsfähige Werkzeuge für die Unterstützung der Lehre zur Verfügung stehen. Es wird beispielsweise das Zusammenstellen von Gruppen erleichtert, die Durchführung von Online-Tests ermöglicht sowie das Bearbeiten und Bewerten von Hausaufgaben organisatorisch unterstützt. Darüber hinaus können Prüfungsleistungen erfasst und die Noten sowie eine Notenstatistik direkt von den Studierenden abgerufen werden.

#### **Erfahrungen bei der Nutzung der Lernplattform**

Auf der Grundlage von sechs Vorlesungen, in denen die Lernplattform im Bereich der Grundlagen der Elektrotechnik eingesetzt wurde, zeigen sich die folgenden Ergebnisse. Bei den Kursen wird zusätzlich zu einem Skript und den Aufgabenblättern jede Vorlesungsveranstaltung mit einem interaktiven Whiteboard dokumentiert und diese Mitschrift elektronisch zur Verfügung gestellt.

Das Einrichten eines neuen Kurses gestaltet sich unkompliziert. Der größte Zeitaufwand entfällt auf die Registrierung der Teilnehmer, die sich in der Regel aufgrund von Nachzüglern auf mehrere Wochen verteilt.

Ein Großteil der Studierenden bereitet sich auf die Vorlesung mit Hilfe des Skripts vor. Zusätzlich machen im Durchschnitt 25% der Studierenden von der Möglichkeit Gebrauch,

die Vorlesungsfolien unmittelbar vor der Veranstaltung herunterzuladen. Etwa 60% laden sich die Vorlesungsfolien unmittelbar nach der Veranstaltung inklusive der Notizen des interaktiven Whiteboards herunter.

Dieses Nutzungsverhalten und das Feedback der Studierenden bestätigen die hohe Akzeptanz der Lernplattform. Die Vermutung, dass eine umfassende Bereitstellung der Unterrichtsmaterialien zu einer geringeren Präsenz führen würde, lässt sich bei einer typischen Anwesenheit von 80 bis 90% der gelisteten Kursteilnehmer an den Vorlesungen nicht bestätigen. Allerdings ist festzustellen, dass das zur Verfügung gestellte Material die Studierenden dazu verleitet, die eigene Mitschrift auf ein Minimum zu beschränken. Hier muss gezielt auf den Wert der eigenen Mitschrift hingewiesen werden.

Das fachliche Forum stellt das zentrale Kommunikationswerkzeug dar. Die im Forum eingestellten Fragen werden allerdings meist vom Dozenten und nicht von anderen Studierenden beantwortet. Eine aktive Kommunikation der Studierenden untereinander ist in der Regel auf die Zeit der Klausurvorbereitung beschränkt.

In der Lernplattform können an einem definierten Ort Verbesserungen und Korrekturen definiert abgelegt werden und somit ein einfaches Änderungswesen implementiert werden. Es hat sich bewährt, auf diese Änderungen im Forum hinzuweisen. Hiermit wird stets sichergestellt, dass alle Kursteilnehmer denselben Informationsstand haben.

Es ist zu beobachten, dass von den angebotenen Kommunikationswegen (Sprechstunden, Email, Telefon, Chat und Forum) das Forum am intensivsten genutzt wird.

Nicht bewährt hat sich hingegen die Idee, Online-Fragebögen für freiwillige Übungsaufgaben zu erstellen. Die sehr leistungsfähige Unterstützung von Befragungen und Online-Tests erfordert bei der Programmierung einen nennenswerten Zeitaufwand und es konnten bei einem freiwilligen Test nur 10% der Kursteilnehmer aktiviert werden.

Die integrierten Kursmanagementfunktionen wurden erfolgreich eingesetzt, um die Teilnahme an Laborversuchen zu dokumentieren und die Prüfungsergebnisse direkt an die Studierenden zu kommunizieren. Das Aushängen der Ergebnisse kann damit entfallen.

#### **Fazit**

Der Einsatz von Lernplattformen bietet den Studierenden einen standardisierten und übersichtlichen Zugriff auf die Lerninhalte. Einen deutlichen Mehrwert stellt die Förderung der Kommunikation zwischen den Studierenden und der Interaktion zwischen Lehrendem und Studierenden außerhalb der Lehrveranstaltung dar. Bewährt hat sich insbesondere die Einrichtung von Foren. Aus Sicht des Lehrenden stellen auch die Funktionen zur Nachverfolgung der erbrachten Prüfungsvorleistung und der Benotung eine Hilfestellung dar.

Der hier beschriebene Einsatz einer Lernplattform zur Unterstützung der Lehre und des Lernens ist mit einem vertretbaren Aufwand bei einem von den Studierenden deutlich wahrgenommenen Nutzen verbunden und wird zukünftig weiter im Sinne des Blended Learning ausgebaut.

#### **Weiterführende Informationen**

http://www.michel.uni-hamburg.de Informationen über die e-Learning Aktivitäten und Plattformen der Universität Hamburg

#### http://www.e-teaching.org

Zusammenstellung von Informationen über Methoden und Werkzeuge im Umfeld von e-Learning

#### **Literatur**

#### [Mayrberger04]

Mayrberger, Kerstin: *"Blended Learning" in der Praxis – (medien-)didaktischer Einsatz und Erfahrungen zur Integration einer Lernplattform in den Seminaralltag der Hochschule.* In: EWI-Report 29. Hamburg: Fachbereich Erziehungswissenschaft, 36-40.

#### [Schulmeister06]

Schulmeister, Rolf: *eLearning: Einsichten und Aussichten*. Oldenbourg, 2006.

#### **Danksagung**

Bei der Nutzung der Dienste des Blackboard learning system™ wurde auf die Dienstleistung des Rechenzentrums der Universität Hamburg zurückgegriffen. An dieser Stelle sei allen Beteiligten für die professionelle Unterstützung gedankt.

## **Personalia**

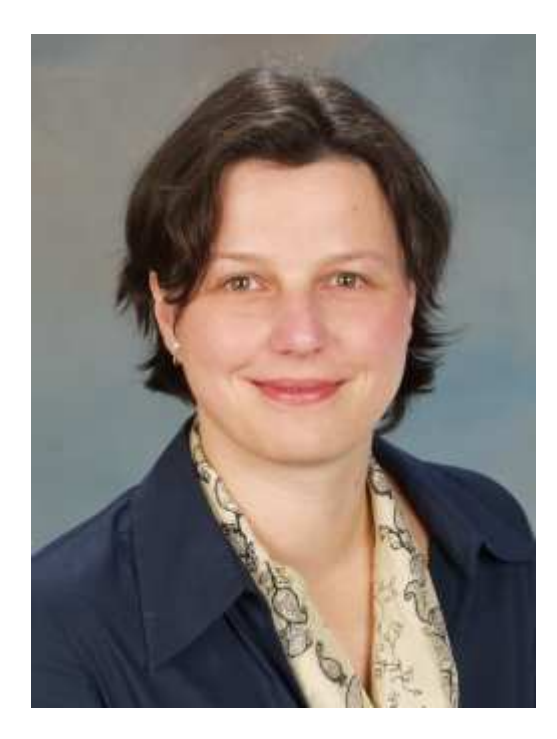

**Prof. Dr. rer. nat. Annabella Rauscher-Scheibe**

wurde zum Sommersemester 2006 auf eine Professur für "Angewandte Mathematik und Physik" im Department Informations- und Elektrotechnik berufen.

Prof. Rauscher-Scheibe studierte Mathematik und Physik an den Universitäten Augsburg, Cambridge(UK) und Heidelberg, unterstützt von der Studienstiftung des deutschen Volkes. Diplom- und Doktorarbeit bei Prof. Dr. Otto Nachtmann

waren im Bereich der theoretischen Elementarteilchenphysik angesiedelt, Resultat war eine nichtstörungstheoretische Methode zur Berechnung inklusiver Reaktionen in der e+e-Streuung.

Nach dem Einstieg in das Siemens Graduate Program im Geschäftsgebiet Computertomographie des Bereichs Medical Solutions der Siemens AG, in dem sie neben der Forschung auch den französischen Vertrieb, das Produktmanagement im internationalen Marketing und das Projektmanagement kennenlernte, kehrte sie zu Forschung und Entwicklung zurück, wo sie in ihrer rund vierjährigen Tätigkeit an Algorithmen zur Bildrekonstruktion, zur Bildverarbeitung und zur Modellierung von Kontrastmittelflüssen (Schlaganfalldiagnostik) arbeitete.

Ihr Arbeitsschwerpunkt an der HAW wird die Grundlagenausbildung in Mathematik, Physik und im Programmieren sein, der Forschungsschwerpunkt auf Algorithmen zur (medizinischen) Bildverarbeitung liegen.

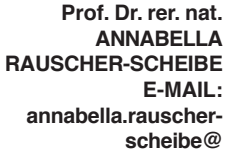

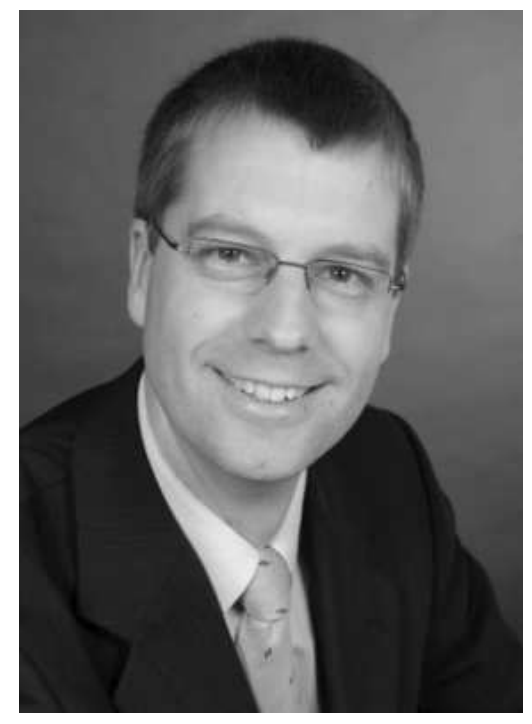

**haw-hamburg.de**

**Prof. Dr.-Ing. Dipl. Kfm. JÖRG DAHLKEMPER E-MAIL: dahlkemper@etech. haw-hamburg.de**

**Prof. Dr.-Ing. Dipl.- Kfm. Jörg Dahlkemper**

wurde zum Wintersemester 07/08 auf eine Professur "Grundlagen der Elektrotechnik und Mess- und Sensortechnik" im Department Informations- und Elektrotechnik der HAW berufen.

Professor Dahlkemper studierte an der TU Braunschweig und der E.N.S. Cachan in Frankreich Elektrotechnik mit der Fachrichtung Regelungs- und Automatisierungstechnik und an der FU Hagen Betriebswirt-

schaftslehre in den Fachrichtungen Organisation und Planung sowie Marketing.

Er arbeitete 6 Jahre am Fraunhofer-Institut für Produktionstechnik und Automatisierung unter Leitung von Prof. Dr.-Ing. Dr. h.c. mult. Rolf Dieter Schraft und Prof. Dr.-Ing. Prof. E.h. Dr.-Ing. E.h. Dr. h.c. mult. Engelbert Westkämper. Dort arbeitete er auf dem Gebiet von Anwendungen der Robotik in Dienstleistungsbereichen - der Servicerobotik - und hat nach 3 Jahren die Leitung der Fachgruppe Sensortechnik übernommen. Er promovierte auf dem Gebiet des Entwurfs von Ultraschallsensorsystemen für Serviceroboter an der Universität Stuttgart.

Nach der Promotion arbeitete Prof. Dahlkemper 10 Jahre bei der Basler AG auf dem Gebiet der Bildverarbeitung und baute dort innerhalb von 3 Jahren die Aktivitäten im Bereich der Bahninspektion auf und übernahm anschließend für 4 Jahre die Leitung des Geschäftbereichs Optische Datenträgerinspektion.

Seine fachlichen Arbeitsschwerpunkte liegen im Bereich der industriellen Mess- und Sensortechnik, insbesondere auf den Gebieten der optischen Sensorik und der Bildverarbeitung.